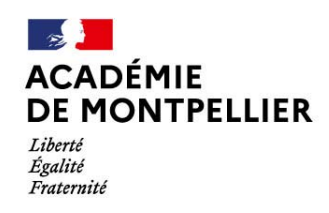

Direction des services départementaux<br>de l'éducation nationale de la Lozère

# **Guide de référence " Post-3ème " pour l'affectation en**

- **1ère année de CAP**
- **2nde professionnelle**
- **2nde générale et technologique**

DSDEN de la Lozère – 3, rue de Chanteronne – CS 50010 – 48001 MENDE Cedex

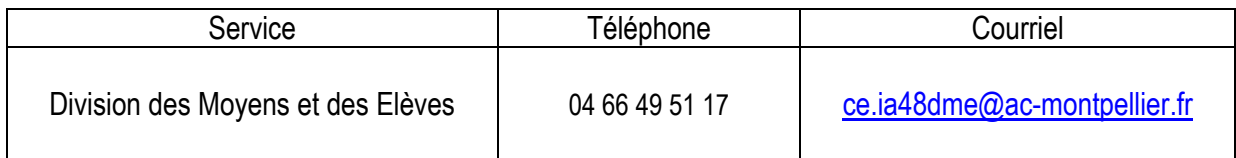

PRÉSENTATION GÉNÉRALE DOCUMENTS ANNEXES

Les spécificités du département de la Lozère sont indiquées par la barre verticale à gauche du paragraphe.

Mars 2024

# **NOUVEAUTÉS**

- 10 classes de " 2<sup>nde</sup> GT sport-études " sont proposées dans l'académie à la rentrée prochaine (cf page 15 pour les conditions de recrutement)
- Entre le 17 et le 19 juin, dans le cadre d'un **pré**-**tour de sécurisation**, des échanges entre l'établissement et la famille pourront donner lieu à la formulation de 2 vœux supplémentaires pour certains élèves de 3ème.

# **RAPPEL DES ÉVOLUTIONS RÉCENTES**

 **TOUS les établissements privés sous contrat** (Education nationale et Agriculture) **utilisent la procédure d'affectation Affelnet** pour le recrutement de leurs élèves

Les établissements d'origine – ou les familles lorsqu'elles utilisent le service en ligne Affectation – **saisi**ront sur Affelnet le ou les vœu(x) de 2<sup>nde</sup> GT, 1<sup>ère</sup> année de CAP ou 2<sup>nde</sup> professionnelle correspon**dant(s**) (cf liste des codes voeux). Parallèlement, **les familles devront** – comme par le passé – avoir établi en amont un contact direct avec les établissements privés qu'elles souhaitent intégrer, et **avoir déposé un dossier** de façon à ce que **les commissions de classement de ces lycées puissent se prononcer sur leur candidature**

## **Le Service en Ligne Affectation**

La mise en place du service en ligne affectation permet aux représentants légaux des élèves scolarisés en 3<sup>ème</sup> dans un établissement public ou privé sous contrat de l'éducation nationale ou de l'enseignement agricole de :

- visualiser toutes les offres de formation de niveau post-3ème (1ère année de CAP, 2nde professionnelle et 2nde générale et technologique, sous statut scolaire ou sous statut d'apprenti) sur le territoire national, **à partir du vendredi 5 avril 2024**
- saisir les vœux de leurs enfants, sur tout le territoire (jusqu'à 10 vœux dans l'académie et jusqu'à 5 vœux hors académie) **à partir du lundi 6 mai et jusqu'au lundi 27 mai 2024**
- consulter les résultats de l'affectation **à partir du mercredi 26 juin 2024**

**Le service en ligne est accessible via le portail Scolarité Services pour les parents d'élèves de niveau 3e scolarisés dans un établissement public ou privé sous contrat de l'éducation nationale ou via les services numériques de leur établissement pour les parents d'élèves scolarisés en 3ème d'enseignement agricole**

Durant tout le mois de mai, un transfert des vœux saisis sera effectué entre le service en ligne et Affelnet Lycée afin de faciliter le dialogue entre les familles et les établissements, ces derniers pouvant visualiser les saisies réalisées par les familles.

# **Les procédures d'Orientation : généralités**

#### Références :

Code de l'éducation, articles L331-7 et L331-8, D331-23 à D331-63 Décret n° 2014-1377 du 18-11-2014 relatif au suivi et à l'accompagnement pédagogique des élèves Décret n° 2018-119 du 20 février 2018 relatif au redoublement

La réglementation des procédures d'orientation est définie par arrêté du ministre chargé de l'éducation. La décision prise par le chef d'établissement, après avis du conseil de classe, dépend des paliers d'orientation et porte sur les voies d'orientation.

*Pour l'adaptation de la procédure aux collèges qui expérimentent la décision d'orientation par la famille, il convient de se reporter au Décret n° 2014-6 du 7 janvier 2014.*

A l'issue de la classe de troisième, la décision d'orientation est prise en conformité avec l'article D.331-36 du code de l'éducation et de l'arrêté du 10 février 2009 modifiant l'arrêté du 17 janvier 1992, relatif aux voies d'orientation.

Les voies d'orientation sont les suivantes :

- la classe de seconde générale et technologique ou les classes de seconde à régime spécifique ;
- la classe de seconde professionnelle, qui constitue la première année du cycle de préparation en trois ans du baccalauréat professionnel ;
- la première année de préparation au certificat d'aptitude professionnelle.

Dès le deuxième trimestre, la famille fait connaître ses intentions provisoires à l'aide de la fiche de dialogue pour l'orientation.

Au troisième trimestre, en fonction du bilan, de l'information fournie et des résultats du dialogue avec les membres de l'équipe éducative, elle formule des demandes d'orientation, dans le cadre des voies d'orientation.

Le conseil de classe émet une proposition, après avoir fait le bilan de l'élève par rapport aux objectifs du niveau de troisième.

En cas d'accord, la proposition devient décision du chef d'établissement et est notifiée à la famille. **En cas de désaccord, un entretien obligatoire est proposé par le chef d'établissement à la famille.** 

# **RAPPEL**

**Le redoublement :** 

**Le décret n°2018-119 du 20 février 2018 rappelle et confirme le caractère exceptionnel du redoublement et en précise les modalités de mise en œuvre.** 

Le redoublement n'est possible que si le dispositif d'accompagnement mis en place n'a pas permis de pallier des difficultés importantes d'apprentissage.

Il peut alors être décidé par le chef d'établissement à la suite de la phase de dialogue avec l'élève et/ou ses représentants légaux

Cette décision est notifiée par le chef d'établissement à l'élève et/ou ses représentants légaux, qui peuvent faire appel de la décision.

**Le redoublement n'étant pas une voie d'orientation**, il ne fait pas l'objet d'une demande de l'élève et/ou ses représentants légaux, mais un tel souhait peut être entendu pendant la phase de dialogue.

Une seule décision peut intervenir durant la scolarité de l'élève, avant la fin du cycle 4. Pour une éventuelle seconde décision, un accord préalable de l'IA-DASEN est nécessaire.

**Le maintien dans la classe d'origine :** 

**Le droit au maintien dans la classe d'origine peut être exercé par les parents ou l'élève majeur à l'issue des classes de troisième et de seconde générale et technologique.** 

Les représentants légaux d'un élève peuvent faire valoir le droit au maintien pour la durée d'une seule année scolaire s'ils n'obtiennent pas satisfaction pour les voies d'orientation demandées. **Concernant l'orientation vers la voie professionnelle, le droit au maintien peut s'exercer si l'élève n'est pas affecté sur l'une des spécialités ou l'un des champs professionnels qu'il a demandés.** 

Le droit au maintien peut également s'exercer à l'issue de la commission d'appel, ou si l'élève et/ou ses représentants légaux n'obtiennent pas satisfaction dans le résultat de l'affectation.

Le chef d'établissement prend ensuite les décisions d'orientation, dont il informe l'équipe pédagogique, et les notifie aux parents de l'élève. Le chef d'établissement peut assortir sa décision de faire droit à la demande d'orientation de l'élève de la condition que celui-ci s'engage à suivre un dispositif de remise à niveau, notamment lorsque le conseil de classe l'a recommandé, avec l'accord écrit de ses représentants légaux dans le cas d'un élève mineur.

**Si le désaccord persiste, le chef d'établissement doit motiver sa décision et la famille peut former un recours devant une commission d'appel. Pour ce faire, elle dispose de trois jours ouvrables à compter de la réception de la notification dûment motivée.** 

**La commission d'appel formule des décisions, qui valent décisions définitives.** 

La commission d'appel est présidée par le directeur académique des services de l'éducation nationale. Elle comprend des chefs d'établissement, des enseignants, des parents d'élèves, des personnels d'éducation et d'orientation nommés par le DASEN.

A l'issue de la classe de 3ème, lorsque la décision d'orientation prise n'obtient pas l'assentiment des représentants légaux de l'élève ou de l'élève majeur, ceux-ci peuvent alors demander le maintien dans la classe d'origine.

#### Précisions :

- le choix des options de seconde générale et technologique ainsi que des spécialités de 2<sup>nde</sup> professionnelle et de CAP appartient à la famille ;
- l'apprentissage constitue une modalité particulière de poursuite d'études, et non une voie d'orientation faisant l'objet d'une décision d'orientation spécifique.
- La demande d'apprentissage doit cependant être accompagnée. La saisie des vœux des élèves sur l'application Affelnet, selon les codes précisés pour chaque formation, permet un repérage précis des candidatures en voie professionnelle sous statut d'apprenti. Les établissements d'origine vérifient, à la rentrée suivante, que les élèves sont bien inscrits en CFA. Les CFA accompagnent les candidat.es dans leur recherche d'employeur.

**Remarque : le choix de l'apprentissage appartient aux familles et ne dispense pas le conseil de classe doit émettre une proposition portant sur toutes les voies d'orientation. Le chef d'établissement est à même de préconiser aux familles de formuler des vœux en formation à temps plein, en lycée professionnel, afin d'assurer au mieux une entrée en formation si un contrat de travail n'avait pas été conclu à la rentrée.** 

**En cas de désaccord sur la décision d'orientation, la famille peut faire appel et dispose d'un délai de trois jours ouvrables à compter de la réception de la notification de décision**.

### **L'affectation en 2nde générale et technologique**

Le principe général reste une affectation sur le lycée de secteur, quels que soient les enseignements optionnels éventuels souhaités. Des dérogations de secteur peuvent être demandées, sur des motifs et selon des procédures détaillées dans le chapitre " assouplissement de la carte scolaire ", page 15

Font toutefois exception à cette règle et sont affectés sur procédures particulières ou sur barèmes établis en fonction des notes et compétences :

- **Pour toute l'académie**, les admissions en :
	- o Sections internationales (cf procédures particulières)
	- o Sections bi-nationales (Abibac, Bachibac, Esabac) (cf procédures particulières)
	- o Section orientale japonais ou chinois (recrutement sur notes et compétences)
	- o Section euro portugais (recrutement sur notes et compétences)
	- o 2nde GT avec l'enseignement optionnel
		- " Création et culture-design » (recrutement sur notes et compétences)
		- **E** "Langue C" peu répandues : arabe, chinois, japonais, portugais, russe (recrutement sur notes et compétences)
		- " Ecologie, aménagement, territoire et développement rural " (recrutement sur notes et compétences)
- **Des spécificités départementales** peuvent exister pour les admissions en 2nde GT pour les enseignements optionnels suivants :
	- o " Arts "
	- o " Biotechnologies "
	- o " Création et innovation technologiques "
	- o " Education physique et sportive "
	- o " Langue C : Italien "
	- o " Santé et social "
	- o " Sciences de l'ingénieur "
	- o " Sciences et laboratoire "

Il convient de consulter le guide de référence du département concerné pour connaître les modalités d'admission arrêtées.

## **L'affectation en 2nde professionnelle**

Pour les formations regroupées en " famille de métiers " :

- Métiers de l'aéronautique
- Métiers de l'agencement, de la menuiserie et de l'ameublement
- Métiers de l'alimentation
- Métiers de l'hôtellerie-restauration
- Métiers de la beauté et du bien-être
- Métiers de la construction durable, du bâtiment et des travaux publics,
- Métiers de la gestion administrative, du transport et de la logistique,
- Métiers de la maintenance des matériels et des véhicules,
- Métiers de la réalisation d'ensembles mécaniques et industriels,
- Métiers de la relation client
- Métiers des études et de la modélisation numérique du bâtiment
- Métiers des industries graphiques et de la communication,
- Métiers des transition numérique et énergétique,
- Métiers du pilotage et de la maintenance d'installations automatisées

Le recrutement se fera sur la famille de métiers, quel que soit le nombre de spécialités proposées en 1ère. L'indication des bacs accessibles dans l'établissement à l'issue de la 2<sup>nde</sup> sera portée dans la rubrique " information " du vœu. **Attention : il existe une relative priorité à l'affectation en 1ère des élèves déjà scolarisés dans l'établissement**.

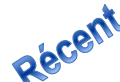

Une option " unités de formation facultatives secteur sportif (UFSS) " est proposée dans certaines spécialités de bacs professionnels (option démarrant soit dès la 2<sup>nde</sup>, soit à partir de la 1ère Pro) :

- Accompagnement, soins et services à la personne
- Animation enfance et personnes âgées
- Assistance à la gestion des organisations et de leurs activités (AGORA)
- Installateur en chauffage, climatisation et énergies renouvelables
- **Logistique**
- Maintenance et efficacité énergétique
- Métiers de l'accueil
- Métiers de la sécurité
- Métiers de l'électricité et de ses environnements connectés
- Métiers du commerce et de la vente (options A et B)
- Métiers du froid et des énergies renouvelables
- Organisation de transport de marchandises
- Cybersécurité, informatique et réseaux, électronique

La liste des établissements proposant cette option à la rentrée 2024 (susceptible d'évoluer) figure en annexe 5. **Attention : il existe une relative priorité à l'affectation en 1ère des élèves déjà scolarisés dans l'établissement**.

- **La même application (Affelnet Lycée) étant utilisée** quel que soit le niveau d'affectation souhaité, il n'existe **qu'une seule fiche de candidature** qui peut combiner les demandes des différents niveaux. Précision : Les familles des élèves de 3<sup>ème</sup> qui font le choix d'une saisie directe sur le service en ligne Affectation ne sont pas concernées par cette fiche de candidature
- **Un maximum de 8 vœux dans l'académie pourra être formulé.**   $\Rightarrow$  Cette possibilité sera surtout utile pour les élèves candidats pour les 2 niveaux d'affectation
- **Il n'existe pas de bonus 1er vœu : l'ordre des vœux sera le reflet de la demande réelle.**   $\Rightarrow$  Ainsi, par exemple,
	- un élève dont le 1er projet est un **baccalauréat professionnel en apprentissage**, mais qui souhaite également faire une demande de **formation sous statut scolaire** au cas où il ne trouve pas de contrat fait apparaître ses vœux dans cet ordre-là sans être pénalisé par la perte du " bonus 1er vœu ". Son 1er vœu n'étant pas un vœu d'affectation, il pourra donc être affecté sur son 2ème vœu si son barème (non minoré par une perte de bonus) le permet ;
	- un élève qui fait un 1<sup>er</sup> vœu sur une 1<sup>ère</sup> professionnelle et un 2<sup>ème</sup> vœu sur une 2<sup>nde</sup> professionnelle ne voit pas son barème chuter sur ce 2ème vœu du fait d'une absence de bonus.
- **Accompagnement des demandes de formation en apprentissage** 
	- Pour permettre un meilleur accompagnement des élèves souhaitant poursuivre leurs études **sous statut d'apprenti**, des vœux précis de formation en apprentissage sont créés dans Affelnet. A l'issue du tour principal d'affectation, chaque établissement porteur des formations en apprentissage concernées aura connaissance des candidatures exprimées et sera ainsi en mesure de prendre contact avec les jeunes intéressés afin de les aider dans leur recherche de contrats.
- **La prise en compte des notes de l'année en cours pour l'ensemble des candidats** 
	- $\Rightarrow$  Un seul dossier par élève étant créé, il ne pourra y avoir qu'une seule note saisie pour chaque matière, quel que soit le niveau d'affectation demandé. Pour les élèves de 2<sup>nde</sup> GT, 2<sup>nde</sup> professionnelle, 1<sup>ère</sup> année de CAP, les 8 compétences du socle seront par défaut considérées comme " maitrisées ".
- **Les décisions d'orientations ne seront pas à saisir** 
	- $\Rightarrow$  Elles seront intégrées automatiquement dès lors qu'elles auront été saisies dans " Siècle Orientation ".
	- $\Rightarrow$  Si l'accord concerne plusieurs voies d'orientation, elles seront toutes intégrées sur Affelnet
	- $\Rightarrow$  Il appartiendra au chef d'établissement d'être attentif à ce que les vœux formulés soient compatibles avec les décisions d'orientation arrêtées. Dans le cas contraire, lors de l'audit avant validation par le chef d'établissement, les élèves concernés feront l'objet d'une alerte.

# SOMMAIRE

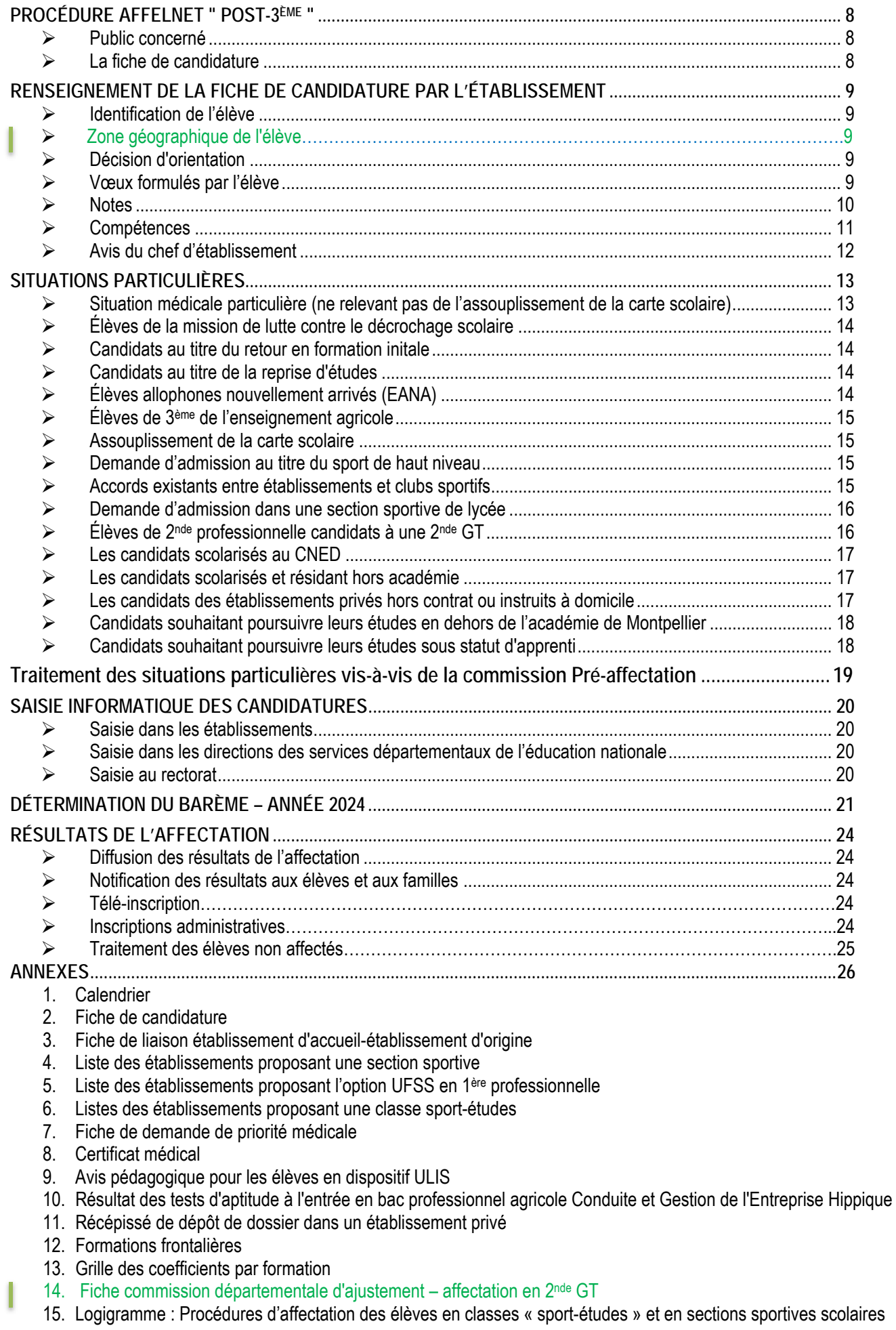

# **PROCÉDURE AFFELNET " post-3ème "**

La procédure AFFELNET concerne l'affectation dans la voie générale et technologique ainsi que dans la voie professionnelle :

- de l'Éducation Nationale (public et **privé**)
- de l'Agriculture (public et privé)
- du lycée de la Mer Paul Bousquet à Sète (voie professionnelle uniquement)

### **PUBLIC CONCERNÉ**

- **3**ème générale
- 3<sup>ème</sup> Prépa-Métiers
- 3<sup>ème</sup> SEGPA
- 2nde générale et technologique (y compris dans l'enseignement agricole) pour les réorientations en voie professionnelle (1ère année de CAP et 2nde professionnelle) et les redoublements de 2nde GT
- <sup>2nde</sup> professionnelle (y compris dans l'enseignement agricole et maritime) pour les réorientations et les redoublements
- <sup>1ère</sup> année de CAP en deux ans (y compris dans l'enseignement agricole et maritime) pour les réorientations et les redoublements
- élèves de la mission de lutte contre le décrochage scolaire
- candidats en retour en formation initiale ou en reprise d'études (procédure particulière)

#### **RAPPEL : Tous les ÉTABLISSEMENTS PRIVÉS ont rejoint la procédure Affelnet.**

Pour une intégration en 1<sup>ère</sup> année de CAP, en 2<sup>nde</sup> professionnelle ou en 2<sup>nde</sup> générale et technologique **dans un de ces lycées privés, il convient que :** 

- 1. **la famille retire un dossier** dans l'établissement demandé et **le retourne** dûment complété à cet établissement. Elles **devront obligatoirement** – comme par le passé – avoir établi en amont un contact direct avec les établissements privés qu'elles souhaitent intégrer, et **avoir déposé un dossier** de façon à ce que les commissions de classement de ces lycées privés puissent se prononcer sur leur candidature.
- 2. **l'établissement demandé peut fournir à la famille un récépissé** lors du dépôt de la demande, (cf annexe 10) que cette dernière **remettra à son établissement d'origine**
- 3. **l'établissement d'origine (ou la famille lorsqu'il s'agit d'un élève de 3ème) saisit** également **la candidature** dans Affelnet au même titre que pour une candidature en établissement public.

## **LA FICHE DE CANDIDATURE (cf. annexe 2)**

La fiche de candidature sera éditée sous la responsabilité du chef d'établissement d'origine.

Elle sera également téléchargeable par les établissements de l'académie sur Accolad ou, par tout le monde, sur le site internet du rectorat,

http://www.ac-montpellier.fr/cid88004/1ere-annee-cap-baccalaureat-professionnel-2nde-generale-technologique.html#constituer\_un\_dossier\_pour\_l\_affectation\_de\_juin

# **UNE SEULE FICHE DE CANDIDATURE PAR CANDIDAT EST À RENSEIGNER AVANT LE VENDREDI 7 JUIN 2024**

(DATE LIMITE DE SAISIE DES VŒUX - en établissement -)

**Si elle n'utilise pas le service en ligne Affectation qui lui permet de saisir elle-même ses vœux avant le 27 mai**, la famille exprime ses vœux sur la fiche de candidature. Cette fiche est complétée par l'établissement et sert de support à la saisie informatique des candidatures.

**NOTA BENE :** Les élèves originaires des établissements privés hors contrat devront avoir satisfait à l'obligation de l'examen d'entrée dans l'enseignement public.

# **RENSEIGNEMENT DE LA FICHE DE CANDIDATURE PAR L'ÉTABLISSEMENT**

**(en cas de non-utilisation par les représentants légaux du service en ligne Affectation)** 

La fiche de candidature (cf Annexe 2) est éditée par l'établissement d'origine, renseignée par l'établissement d'origine et par les familles, saisie et conservée dans l'établissement d'origine.

Le traitement informatisé requiert que soient renseignées avec **la plus grande rigueur** les rubriques suivantes : identification et vœux de l'élève, évaluations des compétences et champs disciplinaires, avis du chef d'établissement, situation médicale particulière.

#### **Identification de l'élève**

Toutes les lignes doivent être renseignées avec précision.

#### **Zone géographique de l'élève**

Tous les élèves résidant en Lozère auront la même zone géographique : 048LYCEE.

Les élèves scolarisés en Lozère mais résidant dans un autre département de l'académie et qui souhaitent poursuivre leur scolarité en Lozère conserveront la zone géographique attribuée en fonction de leur adresse, mais bénéficieront d'une bonification automatique qui facilitera leur affectation en Lozère. **Attention, pour ceux qui demandent une 2nde GT et dont le département de résidence n'est pas la Lozère, se reporter au paragraphe sur l'assouplissement de la carte scolaire, page 13, pour saisie d'une demande de dérogation.** 

Pour les élèves scolarisés en Lozère, mais qui souhaitent rejoindre leur secteur de résidence, la zone géographique renseignée automatiquement en fonction de l'adresse de résidence de l'élève permettra une affectation prioritaire sur leur lycée de secteur.

#### **Décision d'orientation**

La décision d'orientation prise par le chef d'établissement ou la commission d'appel conditionne le type de vœux que l'élève sera autorisé à formuler. Il conviendra donc que le **conseil de classe se prononce sur chacune 3 voies d'orientation quelques soient les demandes des familles,** afin de pouvoir s'assurer de la conformité entre les vœux saisis et la décision d'orientation.

Lorsqu'une famille fera appel de la décision d'orientation arrêtée par le chef d'établissement, le chef d'établissement veillera à se reconnecter sur AFFELNET à l'issue de la commission d'appel. L'application sera **accessible jusqu'au lundi 19 juin** pour permettre la **mise en conformité des vœux et/ou des décisions d'orientation avec les décisions de la commission.**

#### **Vœux formulés par l'élève**

- Chaque candidat peut formuler **8 vœux au maximum dans l'académie**. (Un vœu = une spécialité dans un établissement).
- Pour tout candidat à une 2<sup>nde</sup> générale et technologique, il est vivement recommandé que le dernier vœu formulé soit un vœu sans note, à capacité non limitée dans l'établissement de secteur de l'élève.
- Il est rappelé l'importance du dialogue avec les familles pour déterminer l'ordre des vœux, compte tenu du fait que la proposition tiendra compte du vœu le mieux placé possible.

#### **NOTA BENE** (Cf circulaire Dispositions particulières en vigueur)

- **o** Les candidats au **Baccalauréat professionnel Conduite et Gestion de l'entreprise Hippique** doivent avoir satisfait aux tests d'entrée. Les résultats à ces tests seront communiqués à l'établissement d'origine par l'établissement d'accueil (cf Annexe 9). Seuls pourront donc candidater à cette formation les élèves signalés par les établissements d'accueil. Le fait d'avoir satisfait au test dans au moins un des établissements de la région académique (Occitanie) autorise la candidature de l'élève sur l'un et/ou l'autre établissement, sans préjuger des résultats de l'affectation. Les tests sont organisés à des dates différentes pour permettre une seconde chance aux candidats qui auraient échoué.
- **o Formations maritimes** : L'attention est attirée sur les formations dispensées par le lycée de la Mer Paul Bousquet à Sète : l'intégration dans cet établissement est conditionnée par l'obtention d'un certificat médical qui ne peut être délivré que par un médecin des gens de mer (un seul praticien sur la région : RV à prendre au 04 67 46 33 28). Les délais d'attente peuvent donc être importants.

**Notes** 

**Les évaluations prises en compte seront celles de l'année en cours** 

# Rappel

**1er cas : les notes sont celles extraites des bilans périodiques du Livret Scolaire Unique (LSU). Sont concernés : les élèves actuellement scolarisés au niveau 3ème dans un établissement de l'Éducation Nationale de l'académie de Montpellier** 

 L'intégration des notes sera à effectuer par l'établissement d'origine au plus tard le **vendredi 7 juin 2024**. ATTENTION : cette opération ne sera réalisable qu'une seule fois Cette opération déclenche le calcul automatique des points attribués à chacun des élèves enregistrés dans Affelnet-Lycée

**2ème cas : les notes n'ont pas pu être extraites du LSU. Sont concernés les élèves hors académie, les élèves scolarisés en 2nde (GT et professionnelle) ou en 1ère année de CAP, les candidats non scolarisés.** 

 Dans ce cas, la note est constituée de la moyenne des trois trimestres de l'année en cours dans les disciplines suivantes, en fonction de la scolarité en cours :

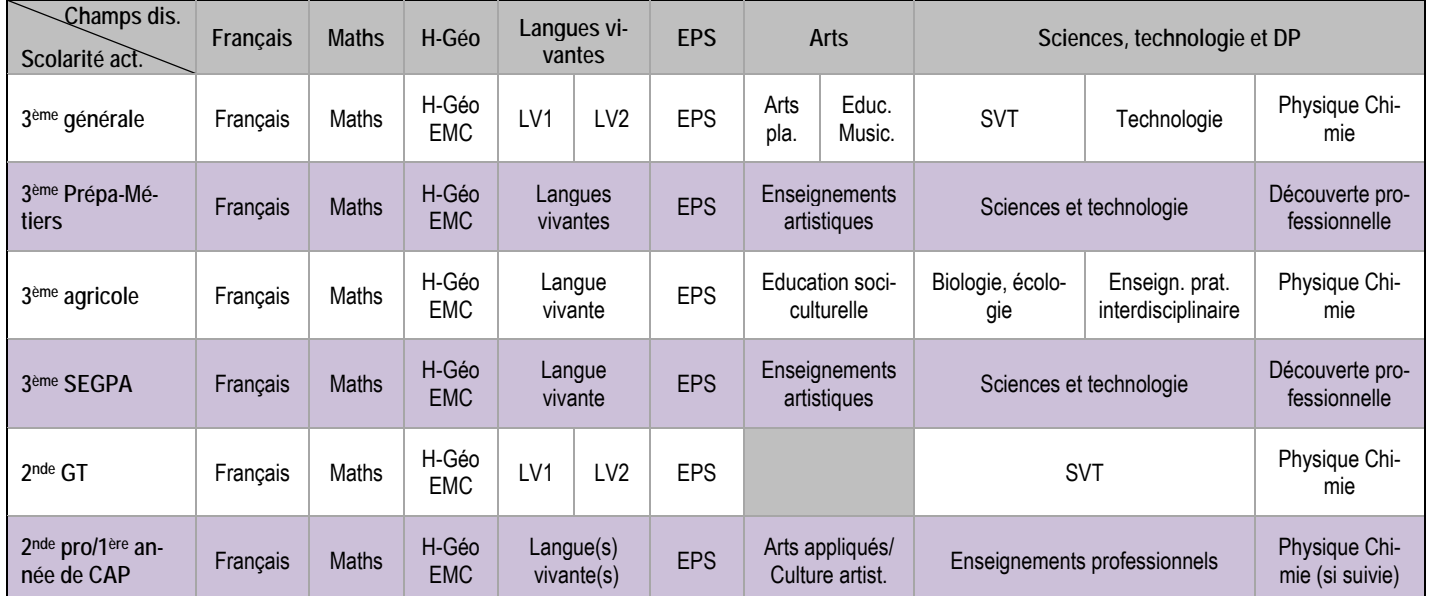

- Pour tous les candidats, les notes peuvent être prises en compte jusqu'au 7JUIN
- En l'absence de note dans une discipline, il convient de laisser la case à vide
- Pour les élèves du palier 3ème, les **évaluations saisies seront comprises dans l'intervalle [3 ;16].** La marque décimale est le point (cf les explications de calcul de point qui figurent sur la fiche de candidature, annexe 2)
- Pour les élèves du palier 2nde, les notes seront **saisies comme habituellement**, généralement sur une échelle de 0 à 20. **Elles seront traduites, par l'application, sous forme de champs disciplinaires au moment du calcul du barème** pour les vœux de 2nde GT, professionnelle, ou 1ère année de CAP et seront donc, in fine, comprises dans l'intervalle [3 ;16] pour garantir un traitement équitable avec les élèves du palier 3ème.

# **Compétences**

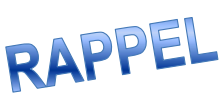

- Les compétences qui sont évaluées sont celles qui constituent le socle commun de connaissances, de compétences et de culture **en fin de cycle 4, y compris pour les élèves issus de SEGPA1**
- **Les données seront issues du bilan renseigné dans le Livret Scolaire Unique (LSU) et intégrées dans Affelnet Lycée en même temps que les évaluations disciplinaires**

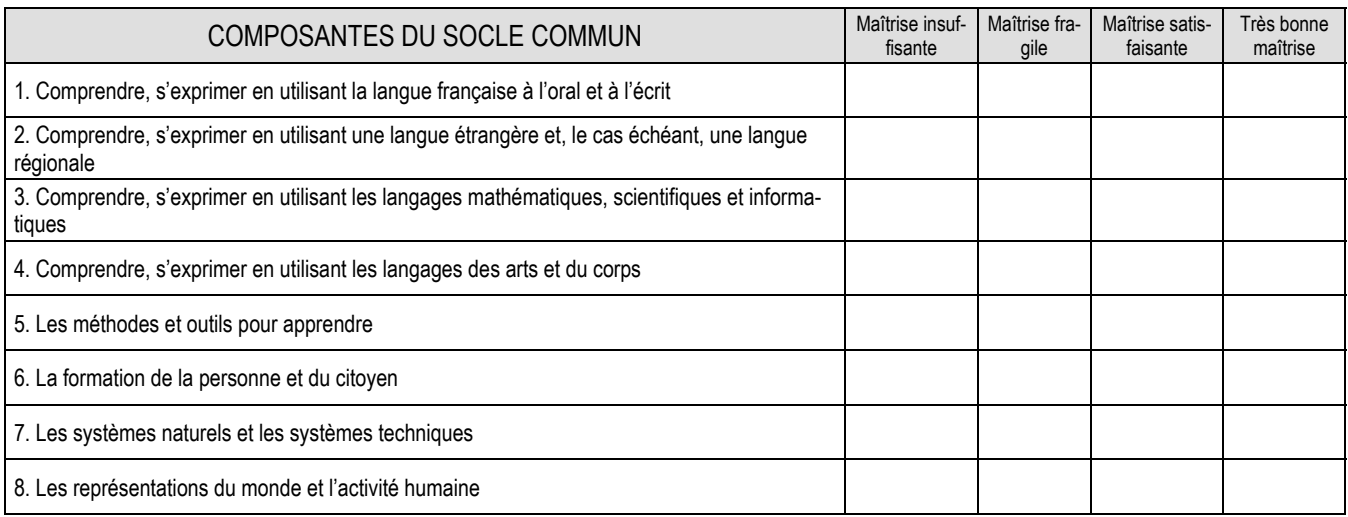

Pour tous les candidats issus du palier 2<sup>nde</sup> (c'est-à-dire ceux scolarisés en 2<sup>nde</sup> GT, en 2<sup>nde</sup> professionnelle **ou en 1ère année de CAP), les compétences ne seront pas à saisir. Elles seront automatiquement validées à " Maîtrise satisfaisante ".** 

l

<sup>1</sup> Le traitement statistique effectué (lissage des notes à l'intérieur d'un groupe par utilisation de la loi normale centrée/réduite) permet de corriger les effets d'une moindre maîtrise des compétences de fin de cycle 4 pour ces élèves issus de SEGPA

### **Avis du chef d'établissement**

Les notes et les compétences de l'élève ayant été prises en compte, il s'agit à travers cet avis de se prononcer sur :

- la qualité de l'élaboration de son projet par l'élève
- le pronostic global de réussite pour **chacune** des spécialités

L'échelle des avis et leur définition est précisée ci-dessous :

- **1. Très favorable (T) : 2500 points** 
	- élève très motivé par la formation sollicitée
	- ayant fait des démarches pour rencontrer un ou des établissements d'accueil
	- ayant fait des démarches pour rencontrer un ou des professionnels
	- ayant de très bonnes perspectives de réussite dans cette formation
- **2. Favorable (F) : 1600 points** 
	- élève motivé pour la formation demandée
	- actif dans la construction de son projet
	- ayant de bonnes perspectives de réussite dans cette formation
- **3. Sans opposition (S) : 800 points** 
	- élève dont la motivation n'est pas affirmée
	- peu actif dans la construction de son projet
	- ayant des perspectives moyennes de réussite dans cette formation
- **4. Réservé (R) : 0 point** 
	- élève peu motivé pour la formation envisagée
	- réserves émises sur des perspectives de réussite dans cette formation.

#### **NOTA BENE**

- Le cas échéant, l'avis du chef d'établissement intègre les éléments d'information communiqués par les établissements d'accueil, auprès desquels les candidats ont conduit une véritable démarche d'information (cf Annexe 3).
- L'avis du chef d'établissement est **identique** lorsqu'une **même spécialité** est demandée dans plusieurs établissements.
- L'avis porte sur l'année scolaire **en cours**, quelle que soit la classe suivie par l'élève.
- L'avis du chef d'établissement n'est pas demandé pour les vœux de 2<sup>nde</sup> GT, quels qu'ils soient. En effet, seule la décision d'orientation vers la 2<sup>nde</sup> GT est nécessaire.

# **SITUATIONS PARTICULIÈRES**

# **Les différentes situations :**

 **SITUATION MÉDICALE PARTICULIÈRE (ne relevant pas de l'assouplissement de la carte scolaire tel que défini page 15 de ce guide)**

Le bonus médical a pour objectif de **permettre l'affectation des élèves présentant un handicap ou une maladie invalidant(e) dans une formation compatible avec leur état de santé et leur prise en charge médicale**. Ces situations pourront être appréciées par le médecin de la commission.

Le caractère décisif de ce bonus implique en amont la prise en compte de situations médicales qui exigent réellement une attention particulière, par exemple :

- nécessité d'affecter un candidat dans une formation compatible avec son handicap
- soins spécialisés de proximité.
- La fiche de candidature de l'élève prévoit de recenser les situations médicales particulières connues par l'établissement ou signalées par la famille (case " oui " à cocher). Dans ce cas, un dossier médical sera constitué. Il devra contenir les éléments suivants :
	- **1.** Demande écrite de la famille ou de l'élève majeur (cf annexe 6) ;
	- **2.** Certificat médical détaillé sous pli confidentiel (cf annexe 7) à compléter par le médecin qui suit l'élève, précisant :
		- La nature de la pathologie ;
		- La nature du handicap (déficience, incapacité et désavantage) ;
		- Les contre-indications absolues à certaines formations professionnelles (préciser lesquelles) ;
		- **La nature de la prise en charge médicale :** 
			- o **Lieu des soins ;**
			- o **Rythme des soins.**
	- **3.** Avis motivé du médecin de l'Éducation nationale, chaque fois que possible.
- Le dossier médical complet est remis par la famille au chef d'établissement (dans lequel l'enfant est actuellement scolarisé) **le 17 mai 2024 au plus tard** qui le transmet **sous pli confidentiel** au médecin conseiller technique de l'inspecteur d'académie - directeur académique des services de l'éducation nationale du département dans lequel est scolarisé l'élève (ou du département demandé en premier vœu pour les candidats extérieurs à l'académie) pour le **23 mai au plus tard.**
- Le dossier est examiné au plus tard lors de la commission Pré-affectation (voir calendrier départemental). En cas d'avis favorable de la commission, l'affectation du candidat sera assurée
	- dans la spécialité et l'établissement demandés pour la voie professionnelle,
	- dans l'établissement demandé, compte **non-tenu** des enseignements optionnels, pour la voie générale et technologique

**Les élèves scolarisés en ULIS (unité localisée pour l'inclusion scolaire) seront systématiquement recensés comme présentant une situation médicale particulière et établiront obligatoirement un dossier médical comme indiqué ci-dessus. Le bonus médical ne leur sera pas systématiquement attribué.** 

**Par ailleurs, il est vivement recommandé que ces élèves bénéficient d'une période d'immersion de plusieurs jours dans la (les) spécialité(s) demandée(s) et dans l(es)'établissement(s) souhaité(s) afin de vérifier la pertinence de leur projet au regard de leurs troubles ou pathologies, des exigences de la formation et des conditions matérielles d'accueil dans l'établissement (joindre un compte-rendu – annexe 8 – au dossier médical).** 

# **ÉLÈVES DE LA MISSION DE LUTTE CONTRE LE DÉCROCHAGE SCOLAIRE**

- La candidature de ces élèves peut être étudiée en commission départementale de " Pré-affectation " (voir tableau ciaprès)
- Dans ce cas, le dossier de candidature comprend :
	- i. la fiche de candidature portant identification et vœux de l'élève
	- ii. tous les éléments de nature pédagogique permettant à la commission de se prononcer sur la valeur de la candidature (bulletins scolaires de l'année précédente, éléments d'évaluation scolaire de l'année en cours ainsi que l'avis du chef d'établissement).

## **CANDIDATS AU TITRE DU RETOUR EN FORMATION INITALE**

#### Public concerné :

- tout jeune âgé de 16 à 25 ans révolus ayant interrompu sa formation **sans diplôme ou ne possédant que le DNB ou le CFG** (décret 2014-1453)
- tout jeune âgé de 16 à 25 ans révolus ayant interrompu sa formation **sans diplôme, titre ou certificat inscrit au RNCP** (décret 2014-1454)

La candidature de ces candidats peut être étudiée en commission départementale de Pré-Affectation (voir tableau ci-après)

- Le dossier de candidature est instruit par le centre d'information et d'orientation le plus proche du domicile du candidat (conformément à la circulaire en vigueur).
- La candidature est saisie par la direction des services départementaux de l'éducation nationale du département demandé en premier vœu. **Le numéro d'établissement attribué lors de la saisie sera celui du CIO qui a transmis le dossier** pour permettre à celui-ci de suivre les dossiers qu'il a instruits.
- Date limite d'arrivé à la DSDEN **: jeudi 23 mai 2024**.

## **CANDIDATS AU TITRE DE LA REPRISE D'ÉTUDES**

Public concerné : toute personne ayant interrompu ses études et déjà **titulaire d'un diplôme de la voie professionnelle**

La candidature de ces candidats peut être étudiée en commission départementale de Pré-Affectation (voir tableau ci-après)

- Le dossier de candidature est instruit par le centre d'information et d'orientation le plus proche du domicile du candidat (conformément à la circulaire en vigueur).
- La candidature est saisie par la direction des services départementaux de l'éducation nationale du département demandé en premier vœu. **Le numéro d'établissement attribué lors de la saisie sera celui du CIO qui a transmis le dossier** pour permettre à celui-ci de suivre les dossiers qu'il a instruits
- Date limite d'arrivé à la DSDEN : **: jeudi 23 mai 2024**.

# **ÉLÈVES ALLOPHONES NOUVELLEMENT ARRIVÉS (EANA)**

*Rappel : Les élèves définis comme EANA (anciennement ENAF–Élèves Nouvellement Arrivés en France-) sont ceux qui ont été scolarisés en France à partir du 1er janvier 2023.* 

La candidature de ces élèves peut être étudiée en commission départementale Pré-Affectation (voir tableau ci-après) Dans ce cas précis, le dossier de candidature comprendra :

- 1. la fiche de candidature portant identification et vœux de l'élève (**la scolarité d'origine renseignée sera systématiquement 3UPEAA**). Les notes prises en compte seront :
	- a. Note de français = note de français langue étrangère
	- b. Note de langue vivante = note de la langue vivante étudiée en cours d'année, sinon note dans une langue étudiée dans un parcours antérieur (qui s'appuiera sur des bulletins scolaires ou des traces écrites de ce parcours), sinon note de langue maternelle dans la mesure du possible. À défaut, il sera fait appel aux enseignants de langue et culture d'origine et/ou la note sera établie en référence aux compétences évaluées dans le cadre du socle commun.
	- c. Note de mathématique = Note de l'année en cours. À défaut, à partir d'un protocole existant dans la langue maternelle de l'élève. À défaut, valorisation d'un parcours antérieur qui s'appuiera sur des bulletins scolaires ou des traces écrites de ce parcours

2. tous les éléments de nature pédagogique permettant à la commission de se prononcer sur la valeur de la candidature (éléments d'évaluation scolaire de l'année en cours – en particulier bulletins scolaires, niveau de maîtrise de la langue française ainsi que l'avis du conseil de classe).

## **ÉLÈVES DE 3ÈME DE L'ENSEIGNEMENT AGRICOLE**

Les candidatures seront saisies par l'établissement d'origine ou directement par les familles qui souhaiteraient utiliser le service en ligne Affectation. La formation d'origine saisie pour ces candidats sera " **3E-AGR " exclusivement.** 

## **ASSOUPLISSEMENT DE LA CARTE SCOLAIRE**

- L'application permet de traiter les demandes de dérogation au secteur de recrutement en attribuant un bonus dégressif au regard des motifs invoqués et hiérarchisés de la façon suivante :
	- **1.** élèves souffrant d'un handicap
	- **2.** élèves bénéficiant d'une prise en charge médicale importante à proximité de l'établissement demandé
	- **3.** boursiers au mérite ou sur critères sociaux
	- **4.** élèves dont un frère ou une sœur est scolarisé dans l'établissement souhaité
	- **5.** élèves dont le domicile est situé en limite de zone de desserte et proche de l'établissement souhaité.
	- **6.** élèves qui doivent suivre un parcours scolaire particulier
	- **7.** Autre raison

Attention : ces demandes de **dérogation ne concernent que les vœux d'admission sur une 2nde générale et technologique** (vœux avec " **barème, sans notes** ")

### **DEMANDE D'ADMISSION EN CLASSE « SPORT-ETUDES »**

Comme posé par la circulaire MENE2334358C, du 15 décembre 2023, les élèves susceptibles d'être admis en classe sport– études sont les suivants :

- **STATUT 1** : Les élèves inscrits sur **les listes arrêtées par le ministère en charge des sports : sportifs et sportives de haut niveau** (élite, senior, relève, reconversion), sportifs et sportives Espoirs, sportifs et sportives des collectifs nationaux, élèves sportifs et sportives des centres de formation d'un club professionnel sous convention de formation ainsi que les sportifs et sportives professionnels disposant d'un contrat de travail ;
- **STATUT 2** : Les élèves sportifs et sportives ne figurant pas sur les listes ministérielles, mais appartenant à des structures d'entraînement reconnues dans le **parcours de performance fédéral (PPF)** de la fédération dont ils ou elles relèvent et validées par le ministère en charge des sports. Les élèves inscrits au **conservatoire de danse** sont aussi concernés ;
- **STATUT 3** : Les élèves relevant d'une liste territoriale de **hauts potentiels sportifs validée par la direction technique nationale** des fédérations concernées ; les élèves, juges et arbitres sportifs de haut niveau ;
- **STATUT 4 :** Les élèves présentant un bon niveau sportif et souhaitant s'inscrire dans une activité sportive intensive, inscrits dans une structure agréée d'une fédération nationale sportive délégataire, laquelle est en capacité d'attester du besoin d'intégrer le dispositif afin de prétendre à l'accession au haut niveau.

**La Maison Régionale de la Performance (MRP) est chargée d'octroyer un statut** à l'ensemble des élèves candidats à l'entrée en classe sport – études. Les indications du Portail de Suivi Quotidien des Sportifs (Portail France Sport), que chaque fédération sportive a la charge de renseigner, font foi à la date donnée.

#### **Traitement des candidatures :**

- Les représentants légaux des élèves concernés formulent un vœu sur Affelnet « 2nde GT Sport-études »
- Les **listes des élèves de statut 1 et de statut 2 sont établies par le CREPS/MRP** et transmises par M. Niel à la DRAIO **au plus tard le 29 mai** afin de garantir l'affectation de ces élèves.
- La DRAIO retransmet pour information aux lycées concernés les listes validées (statuts 1 et 2)
- Présidée par le chef d'établissement une commission est réunie pour étudier la recevabilité des dossiers.
- La liste classant les élèves sportifs de statut 3 et de statut 4 susceptibles de bénéficier d'une dérogation à la carte scolaire est établie par la commission.

Les élèves sportifs de statut 3 sont classés en fonction des critères suivants et successifs :

 Capacité de l'élève à suivre une scolarité aménagée dans de bonnes conditions et sa motivation à intégrer la classe sport – études

 Le temps de déplacement entre résidence, lieu principal d'entraînement sportif et établissement scolaire sollicité

A la suite, les élèves sportifs de statut 4 sont classés selon les mêmes critères.

Pour aider au départage des candidats de chacun des statuts, la commission pourra se référer à la liste des critères dérogatoires couramment utilisée :

- Elève en situation de handicap
- Elève bénéficiant d'une prise en charge médicale importante à proximité de l'établissement
- Elève boursier au mérite ou sur critères sociaux
- Elève dont un frère ou une sœur est scolarisé dans l'établissement
- Elève dont le domicile est situé en limite de zone de desserte

En outre, le chef d'établissement veillera à garantir une cohérence et une homogénéité dans l'offre de formation sportive et d'accompagnement scolaire indiquée à la carte des formations. La décision finale concernant l'établissement de la liste appartient au chef d'établissement.

Cette liste sera transmise à la DRAIO **au plus tard le vendredi 14 juin à 14h** pour saisie du classement sur Affelnet.

Si tous les élèves sportifs bénéficiant d'une même priorité ne peuvent pas bénéficier de la dérogation à la carte scolaire en raison d'un manque de place disponible, le classement fait foi.

### **DEMANDE D'ADMISSION DANS UNE SECTION SPORTIVE SCOLAIRE DE LYCÉE**

Le vœu de 2<sup>nde</sup> GT " générique " sera formulé par les représentants de l'élève concerné.

Si l'établissement dans lequel est implantée la SSS ne relève pas du secteur de l'élève, des dérogations peuvent être accordées dans la limite des places disponibles au titre du motif " parcours particulier de l'élève ".

Le chef d'établissement qui dispose :

- ‐ **d'une ou plusieurs sections sportives** (cf annexe 4) **et d'une classe " sport-études "** fait parvenir **au plus tard le 10 juin 2024** à la DRAIO la liste des élèves sélectionnés. La DRAIO valide le motif de « parcours particulier de l'élève » ;
- ‐ **d'une ou plusieurs sections sportives** (cf annexe 4) **mais sans classe " sport-études "** fait parvenir **au plus tard le 10 juin 2024** à l'inspecteur d'académie – directeur académique des services de l'éducation nationale la liste des élèves sélectionnés. L'inspecteur d'académie – directeur académique des services de l'éducation nationale valide le motif de « parcours particulier de l'élève ».

**Les candidats sont affectés après les élèves du secteur ainsi que ceux dont le motif dérogatoire est prioritaire à celui-ci (cf supra), dans la limite des capacités d'accueil globales de l'établissement**, arrêtées par le recteur.

#### *Attention,*

 *les établissements agricoles n'étant pas sectorisés, il n'y a pas lieu de demander une dérogation de secteur ; le motif "parcours scolaire particulier" n'a donc pas à être invoqué pour intégrer une section sportive dans ces établissements.* 

### **ÉLÈVES DE 2NDE PROFESSIONNELLE CANDIDATS À UNE 2NDE GT**

- 1. L'élève a obtenu le passage en 2<sup>nde</sup> GT antérieurement : la candidature est saisie dans Affelnet par l'établissement d'origine et la photocopie de la décision d'orientation est envoyée à l'inspecteur d'académie – directeur académique des services de l'éducation nationale
- 2. L'élève n'a pas obtenu le passage en 2<sup>nde</sup> GT antérieurement : le chef d'établissement, après consultation des conseils des classes d'origine et d'accueil, peut autoriser cette candidature qu'il saisit dans Affelnet. Une copie de cette autorisation est envoyée à l'inspecteur d'académie – directeur académique des services de l'éducation nationale.

## **LES CANDIDATS SCOLARISÉS AU CNED**

- **Ces candidats, quel que soit leur niveau de scolarité, ne sont pas concernés cette année par l'utilisation du Service en ligne Affectation**
- La fiche de candidature sera téléchargée et imprimée en un seul exemplaire par le candidat sur le site Internet du rectorat : http://www.ac-montpellier.fr rubrique " Scolarité/études/examens " puis "orientation", et "être candidat à une formation" puis en cliquant au choix sur " en 1ère année de CAP " ou " en 2nde professionnelle " ou encore " en 2nde générale et technologique " (il s'agit de la même fiche)
- Il sera également possible pour ces candidats de sélectionner et éditer leurs demandes de poursuite d'étude sur un document accessible sur le site du ministère de l'éducation nationale
- La famille adressera cette fiche au CNED qui la complétera et saisira les vœux en utilisant le service national de " saisie simplifiée ". **Date limite de saisie : vendredi 7 juin 2024**.
- 
- Parallèlement, la famille transmettra deux justificatifs de domicile à la direction des services départementaux de l'Éducation Nationale de son département de résidence (s'il est situé dans l'académie) accompagnés d'une copie du récapitulatif de saisie Affelnet ou, à défaut, de la fiche de candidature

# **LES CANDIDATS SCOLARISÉS ET RÉSIDANT HORS ACADÉMIE**

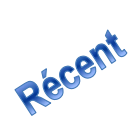

- Les représentants légaux pourront réaliser directement la saisie des vœux souhaités dans notre académie via le Service en ligne Affectation, avant le 27 mai 2024. Ils seront attentifs à d'éventuelles dispositions particulières qui leurs seraient indiquées sur le site
- A défaut d'une saisie directe par la famille, la fiche de candidature sera imprimée (en un seul exemplaire par candidat) par l'établissement d'origine sur le site internet du rectorat : http://www.ac-montpellier.fr rubrique " Scolarité/études/examens " puis "orientation", et "être candidat à une formation" puis en cliquant au choix sur « en 1<sup>ère</sup> année de CAP " ou " en 2<sup>nde</sup> professionnelle " ou encore " en 2<sup>nde</sup> générale et technologique " (il s'agit de la même fiche)
- Dans ce 2ème cas, l'établissement d'origine complétera la fiche et saisira les vœux en utilisant le service national de " saisie simplifiée ". **Date limite de saisie : vendredi 7 juin 2024**.

**ATTENTION : Les formations de l'académie de Montpellier sont accessibles en priorité aux élèves de cette académie.**  Toutefois, les candidatures extérieures à l'académie sont prises en compte :

- 1. **pour les formations relevant du ministère de l'agriculture** : de la même façon, le recrutement étant national ;
- 2. **pour les formations relevant du lycée de la mer Paul Bousquet à Sète** : de la même façon, le recrutement étant national ;
- 3. **pour les formations relevant du ministère de l'éducation nationale** :
	- de la même façon en cas de changement de résidence de la famille. Dans ce cas, un avis de mutation du représentant légal ou deux justificatifs de domicile seront envoyés à la direction des services départementaux de l'éducation nationale du département demandé en premier vœu.  **Date limite d'arrivée : lundi 3 juin 2024.**
	- de la même façon pour les élèves de l'académie de Toulouse souhaitant intégrer une des formations listées en annexe 11, proposées dans les établissements frontaliers cités
	- dans la limite des places disponibles dans tous les autres cas

## **LES CANDIDATS DES ÉTABLISSEMENTS PRIVÉS HORS CONTRAT OU INSTRUITS Á DOMI-CILE**

- **Ces candidats, quel que soit leur niveau de scolarité, ne sont pas concernés par l'utilisation du Service en ligne Affectation**
- La fiche de candidature sera imprimée en un seul exemplaire par le candidat sur le site Internet du rectorat : http://www.ac-montpellier.fr rubrique " Scolarité/études/examens " puis "orientation", et "être candidat à une formation" puis en cliquant au choix sur " en 1ère année de CAP " ou " en 2nde professionnelle " ou encore " en 2nde générale et technologique " (il s'agit de la même fiche)
- Il sera également possible pour ces candidats de sélectionner et éditer leurs demandes de poursuite d'étude sur un document accessible sur le site du ministère de l'éducation
- L'établissement d'origine ou la famille (en cas d'instruction à domicile) complétera et adressera cette fiche à la direction des services départementaux de l'éducation nationale du département demandé en premier vœu, accompagnée des bulletins scolaires de l'année en cours, d'un justificatif de domicile et, le cas échéant, d'un avis de mutation dans le département demandé. Ce service réalisera la saisie des vœux.

**Date limite d'arrivée : lundi 3 juin 2024**.

Récent

**Les élèves devront avoir satisfait à l'obligation de l'examen d'entrée dans l'enseignement public.**

#### **CANDIDATS SOUHAITANT POURSUIVRE LEURS ÉTUDES EN DEHORS DE L'ACADÉMIE DE MONTPELLIER**

- Les représentants légaux des élèves scolarisés dans une classe de 3<sup>ème</sup> pourront réaliser directement la saisie des vœux souhaités hors académie via le Service en ligne Affectation. Ils seront attentifs à d'éventuelles dispositions particulières qui leurs seraient indiquées sur le site
- Dans ce cas un vœu de recensement de type "VŒU HORS ACADEMIE" sera automatiquement généré sur l'application Affelnet Lycée de l'établissement d'origine qui veillera à compléter les dossiers si besoin en se connectant, comme les années antérieures, via AffelMap, sur l'application Affelnet Lycée de l'académie demandée. Des comptes d'accès aux saisies simplifiées seront automatiquement créés aux établissements d'origine pour compléter les dossiers des élèves si nécessaire. Les mails pour la création des accès seront envoyés aux adresses mails présentes dans la liste des établissements nationaux.
- Si le service en ligne Affectation n'est pas utilisé par la famille, l'établissement fera une demande classique de code de connexion via Affelmap sur l'académie demandée et saisira le ou les vœux sur le serveur Affelnet de cette académie

## **CANDIDATS SOUHAITANT POURSUIVRE LEURS ÉTUDES SOUS STATUT D'APPRENTI**

- La famille ou l'établissement d'origine saisira un(des) vœu(x) correspondant au diplôme qu'il souhaite préparer dans le CFA support, dans l'ordre hiérarchique souhaité par la famille, afin de refléter la demande au plus juste. Le candidat ne sera pas pénalisé sur les vœux éventuellement émis en direction de formations sous statut scolaire moins bien placées. Si son barème le permet, il pourra donc obtenir une affectation sur un vœu formulé sous statut scolaire, bien qu'ayant émis un vœu de recensement mieux placé, afin de sécuriser au mieux le parcours de formation de l'élève.
- Le chef d'établissement précisera au jeune et sa famille les démarches à entreprendre (recherche d'un employeur, contact direct avec l'établissement d'accueil notamment) et les aides possibles pour effectuer ces démarches. Il leur indiquera bien qu'il n'y aura pas d'affectation prononcée sur le vœu d'apprentissage.
- Les CFA concernés seront destinataires de la liste et des coordonnées des candidats, afin de pouvoir les accompagner dans leur processus de recherche d'employeur.

# **Traitement des situations particulières vis-à-vis de la commission Pré-affectation (TABLEAU À COMPLÉTER PAR CHAQUE DSDEN)**

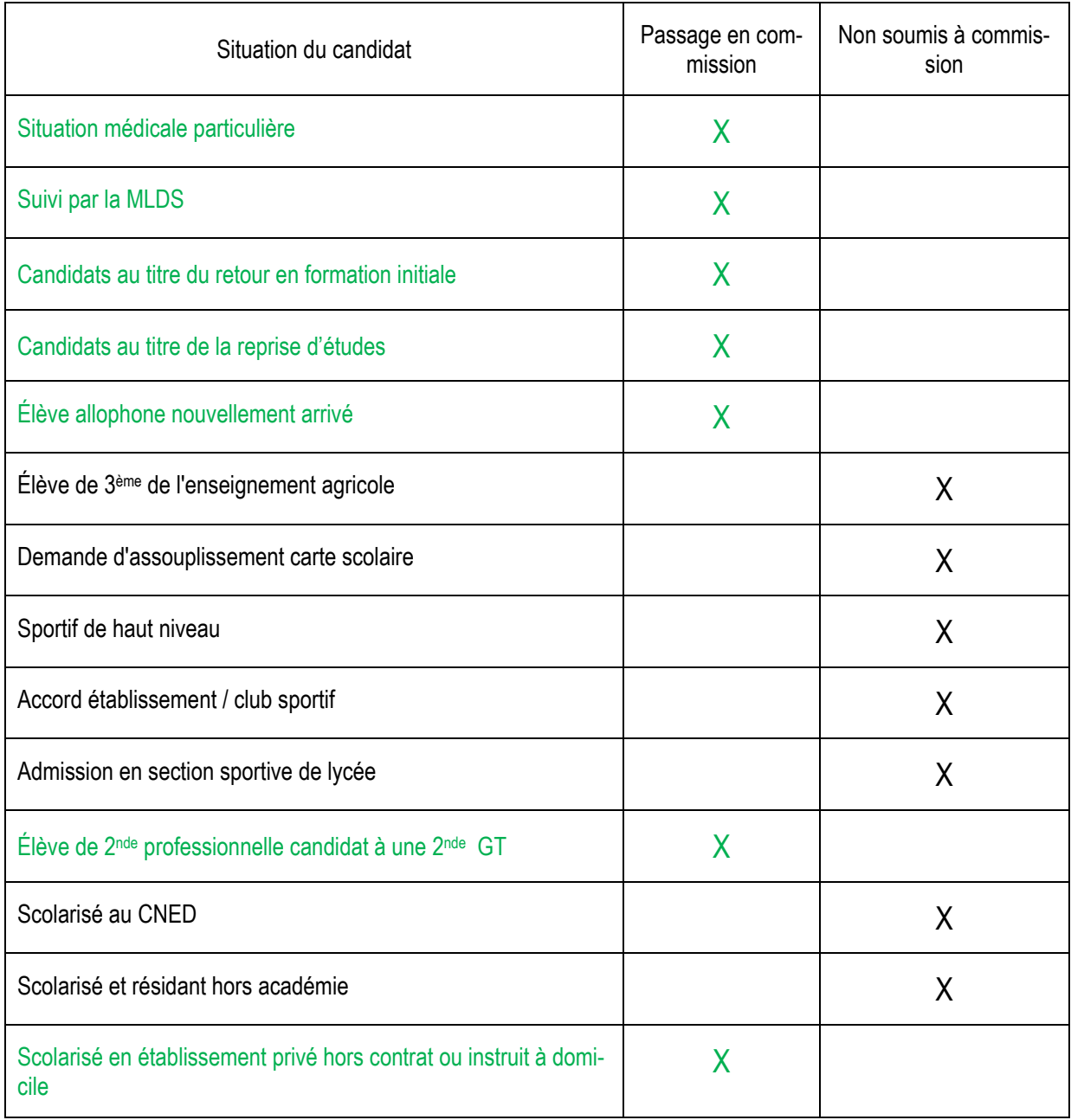

# **SAISIE INFORMATIQUE DES CANDIDATURES**

La procédure d'affectation exige un strict respect du calendrier (cf. Annexe 1). La saisie informatique, lorsqu'elle n'est pas réalisée par les représentants légaux, est effectuée à partir des fiches de candidature dûment renseignées.

## **SAISIE DANS LES ÉTABLISSEMENTS**

- Lorsque les représentants légaux des élèves de 3<sup>ème</sup> n'auront pas réalisé la saisie des vœux via le Service en ligne Affectation, les établissements de l'académie, publics et privés sous contrat relevant du ministère de l'éducation nationale effectueront cette saisie sur Affelnet Lycée. Ils seront également chargés de cette saisie pour les élèves des autres niveaux candidats à une réorientation ou devant bénéficier d'un maintien en 2nde.
- Les établissements de l'académie, publics et privés sous contrat relevant du **ministère de l'agriculture** ainsi que le **lycée de la Mer** disposant d'une " clé OTP " saisiront les vœux de leurs élèves sur Affelnet Lycée
- Les établissements scolaires sont chargés de saisir les candidatures des élèves de la mission de lutte contre le décrochage scolaire, inscrits dans leur établissement
- Édition de la fiche de saisie : dans un double souci, de suivi de la saisie et de transparence, le compte-rendu des saisies réalisées en établissement sera obligatoirement imprimé et conservé dans l'établissement d'origine. Il est souhaitable que ce document soit signé par la famille ou le représentant légal.

*Il est recommandé de le tenir à disposition des familles car il fera foi en cas de litige.*  **NOTA BENE :** Il convient d'actualiser le fichier des candidatures à l'issue du dialogue avec les chefs d'établissement et avant appel, ainsi qu'à l'issue des commissions d'appel.

**Date limite : mardi 11 juin 2024** (intervention possible sur les dossiers par les établissements d'origine de l'académie jusqu'au lundi 14 juin 2023).

 Les établissements d'accueil saisiront les instructions relatives aux inscriptions administratives **Date limite : vendredi 14 juin 2024** 

## **SAISIE DANS LES DIRECTIONS DES SERVICES DÉPARTEMENTAUX DE L'ÉDUCATION NATIO-NALE**

Les directions des services départementaux de l'éducation nationale sont chargées de saisir :

- 1. les candidatures émanant des publics suivants :
	- i. candidats au titre de retour en formation initiale
	- ii. candidats en reprise d'études
	- iii. élèves des établissements privés hors contrat ou instruits à domicile
- 2. les avis pour les élèves dont les dossiers auront été traités en commission de " Pré-Affectation ".
- 3. le bonus de continuité pour les sections européennes, langues vivantes ou anciennes (le cas échéant)
- 4. le bonus médical (M)
- 5. les décisions des commissions pour les EREA, secondes spécifiques TMD, internationales, ESABAC, ABIBAC, BACHIBAC, 1ère année de CAP ATIM (le cas échéant).

Rappe

- **6. l'affiliation à l'académie pour les élèves hors académie justifiant d'un déménagement familial**
- 7. la validation des parcours scolaires particuliers

## **SAISIE AU RECTORAT**

La Direction de Région Académique à l'information et à l'orientation (DRAIO) saisira :

- Les résultats des commissions de classement pour les classes " sport-études "
- le bonus attribué aux sportifs de haut niveau n'intégrant pas une classe " sport-études "
- l'avis spécifique pour les candidats au baccalauréat professionnel " Métiers de la sécurité " " aéronautique " ou au CAP " Agent de sécurité "
- l'affiliation à l'académie pour les élèves hors académie ne postulant que sur des formations agricoles
- l'affiliation à l'académie pour les élèves de l'académie de Toulouse souhaitant intégrer une des formations listées en annexe 11

# **DÉTERMINATION DU BARÈME – Année 2024**

Le classement des élèves se fera au moyen d'un barème calculé par l'application pour chacun des vœux et qui prend en compte les éléments suivants :

- Pour les vœux avec barème :
	- Pour tous les élèves scolarisés dans l'académie (et ceux assimilés) : attribution d'un bonus de 15000 points
	- Sans note : 2<sup>nde</sup> GT à capacité dite " non contingentée "

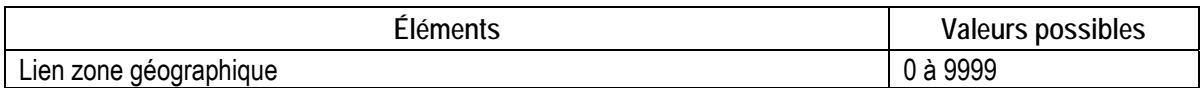

#### Avec notes : voie professionnelle et certaines 2nde GT à capacité contingentée

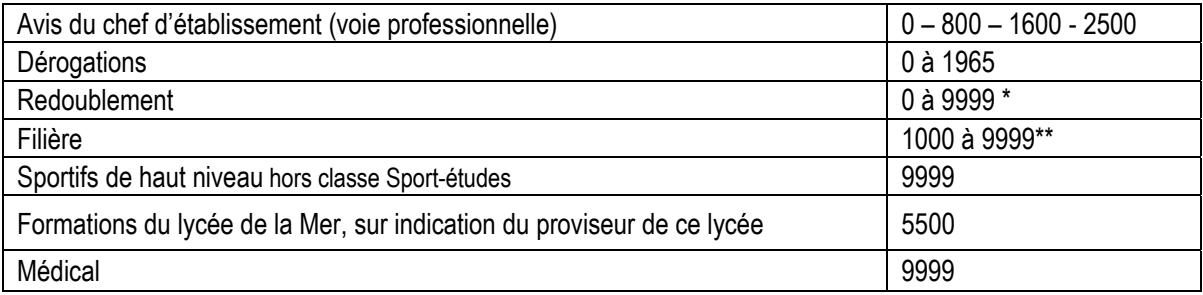

◆ Pour les vœux avec notes, on ajoute le total pondéré des notes lissées :

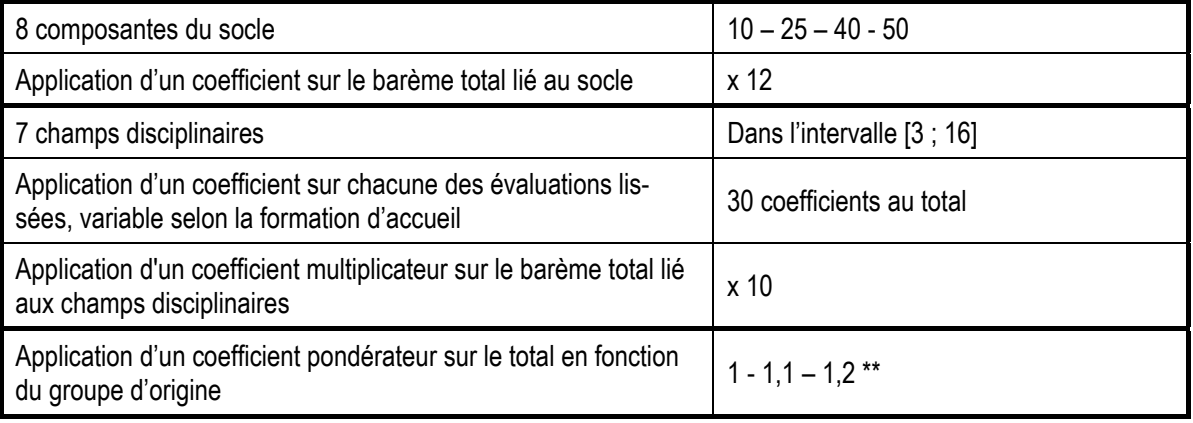

 Pour les vœux sans barème : les commissions de classement établissent leurs classements en fonction des critères qui leur sont propres (cf « procédures particulières »).

\*\* Susceptibles d'évoluer

<sup>\*</sup> Le bonus automatique de redoublement est de 9999 pour la voie professionnelle (même spécialité ET même établissement). Le redoublement dans la voie générale et technologique est garanti pour tout élève dans son lycée de secteur, sous réserve de la saisie du vœu correspondant à la classe redoublée

- **Lien zone géographique** 
	- Il permet d'affecter les candidats à une classe de 2nde GT non contingentée dans leur établissement de secteur.
- **Bonus redoublement** 
	- Il est attribué automatiquement aux candidats redoublant dans le même établissement et dans la même spécialité.
- **Bonus " Filière "**
	- Ces points sont attribués automatiquement aux élèves de SEGPA qui demandent un CAP.
	- Une continuité de parcours pourra être assurée par la direction des services départementaux de l'éducation nationale sur indication de l'établissement d'origine aux élèves qui souhaitent poursuivre l'apprentissage d'une langue vivante ou ancienne.
- **Lissage des notes**
	- Les notes des candidats font l'objet d'un traitement statistique permettant d'atténuer les effets d'une notation trop généreuse ou trop sévère.
	- Pour chacun des champs disciplinaires, une nouvelle note est obtenue, qui tient compte de la moyenne académique des notes et de leur dispersion, au sein des groupes d'origine des candidats.
- **Coefficients selon les formations demandées** 
	- Les évaluations des champs disciplinaires sont affectées de coefficients qui diffèrent selon la formation demandée.
	- La direction générale de l'enseignement scolaire (DGESCO) du ministère de l'éducation nationale, en concertation avec la direction générale de l'enseignement et de la recherche (DGER) du ministère de l'agriculture, et avec les corps d'inspection, ont déterminé les coefficients attribués à ces disciplines. (cf. Annexe 12)
- **Cas particuliers des baccalauréats professionnels " Aéronautique ", " Métiers de la sécurité " et du CAP " Agent de sécurité "** 
	- À l'issue de la procédure particulière de recrutement, les candidats pourront éventuellement se voir attribué un bonus de 1000 à 2500 points, en fonction de la formation et de l'avis d'entretien obtenu
- **Pondération selon le groupe d'origine des candidats** 
	- La politique académique d'affectation privilégie :
		- l'affectation des élèves de l'académie (pour les formations du ministère de l'Éducation nationale, sauf exceptions),
		- les élèves de 3<sup>ème</sup>.
			- L'affectation des élèves ayant suivi une 3<sup>ème</sup> Prépa-Métiers sera favorisée, sans toutefois garantir leur affectation à 100 %, sur la 2nde professionnelle
		- les élèves de 3ème SEGPA lorsqu'ils postulent sur un CAP
	- À cette fin, une pondération, qui varie selon les groupes d'origine des candidats, est appliquée à leurs notes et permet ainsi de mettre en œuvre la politique académique d'affectation.

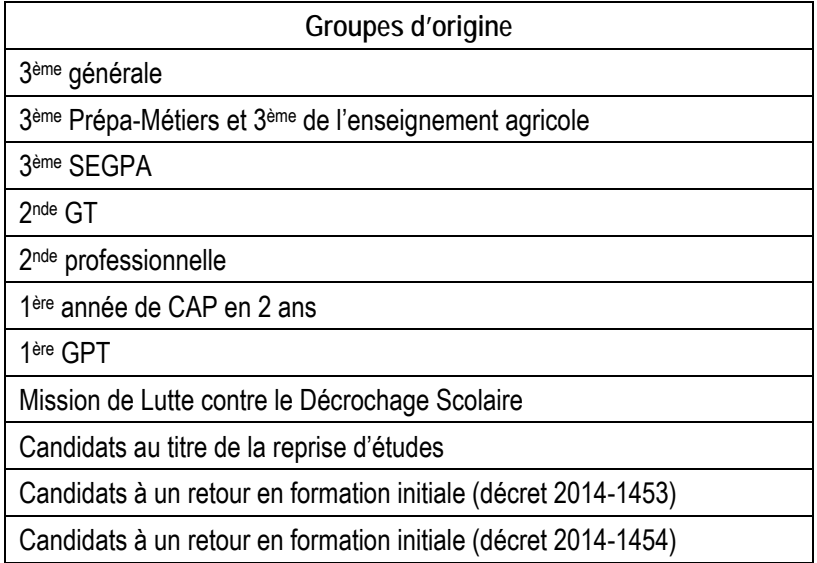

# **RÉSULTATS DE L'AFFECTATION**

## **DIFFUSION DES RÉSULTATS DE L'AFFECTATION**

Les résultats seront consultables sur internet le mercredi 26 juin 2024 :

- Pour les **établissements d'origine et d'accueil de l'académie** : sur " Affelnet Lycée "
- Pour les **candidats scolarisés en 3ème** : sur le service en ligne Affectation
- ◆ Pour les établissements d'origine hors académie : https://by.ac-montpellier.fr/affelnet-lycee-resultatsetab

Les candidats non issus de 3ème s'adresseront au service qui a instruit leur demande (établissement ou CIO)

#### **NOTIFICATION DES RÉSULTATS AUX ÉLÈVES ET AUX FAMILLES le MERCREDI 26 JUIN 2024**

**Les établissements d'accueil** éditeront les notifications des élèves admis ou inscrits en liste complémentaire dans leurs sections et les adresseront aux intéressés.

**Les établissements d'origine** éditeront une fiche de résultat de l'affectation comportant un récapitulatif des vœux et des décisions, et la remettront à leurs élèves.

**Les centres d'information et d'orientation** éditeront une fiche de résultat de l'affectation comportant un récapitulatif des vœux et des décisions des candidats au titre de retour en formation initiale et en reprise d'études qu'ils auront instruits, et la remettront aux intéressés (candidats répertoriés comme "élèves de l'établissement CIO xxx").

# **TÉLÉ-INSCRIPTION**

#### **À partir du MERCREDI 26 JUIN 14h30**

**L'utilisation généralisée de la télé-inscription permettra aux établissements d'accueil de disposer le plus rapidement possible d'une vision précise sur leurs effectifs, préalable indispensable à la mise en place de leur structure pour la rentrée prochaine** 

#### **INSCRIPTIONS ADMINISTRATIVES**

**à partir du VENDREDI 28 JUIN 2024**  (selon instructions à préciser dans Affelnet Lycée **par chaque établissement d'accueil**)

Les familles sont tenues de les réaliser en complément de la télé-inscription.

# **Très important**

**Les établissements d'accueil :** 

- ne saisissent aucun dossier élève issu de l'affectation via Affelnet dans SIECLE BEE pour éviter tout doublon
- importent les résultats de l'affectation dans SIECLE (module import des dossiers issus d'Affelnet). À la suite de cette transaction, les élèves sont automatiquement scolarisés sur les MEF dans lesquels ils ont été affectés
- saisissent le dossier des élèves admis hors Affelnet, suite aux commissions d'ajustement, en veillant à utiliser le N° INE existant (disponible dans l'exéat ou dans le dossier scolaire de l'élève ou sur ses bulletins scolaires antérieurs ou attribué lors de l'inscription au DNB)
- créent un dossier dans SIECLE BEE pour les seuls élèves qui n'ont pas d'INE (cas d'élèves nouvellement arrivés en France, par exemple).

**Les établissements d'origine** voient le motif de sortie et la date de sortie automatiquement renseignés dans l'application SIECLE BEE.

**Le respect de ces consignes évitera de retrouver certains élèves dans le SIEI à la rentrée alors qu'ils sont scolarisés.** 

## **TRAITEMENT DES ÉLÈVES NON AFFECTÉS**

- o **Un élève affecté ne peut plus participer aux phases suivantes d'affectation,** que ce soit en juillet ou en septembre
- o Les élèves **inscrits en liste supplémentaire** pourront **être appelés jusqu'au 28 août**
- o Les établissements d'origine reprendront contact avec leurs élèves **non affectés**
- o En cas de déménagement, les représentants légaux se rapprocheront de la DSDEN ou d'un CIO proche de leur nouveau domicile
- o Pour la voie professionnelle, **deux phases d'ajustement** sont organisées :
	- $\blacksquare$  en juillet :
		- les **places vacantes** seront **publiées le JEUDI 27 JUIN 2024**. Dans cette 1ère phase, **seules les spécialités qui n'ont pas recueilli suffisamment de candidatures** en juin seront proposées
		- les vœux seront **saisis sur Affelnet les VENDREDI 28 JUIN au MERCREDI 3 JUILLET 2024**
		- **les résultats seront publiés le JEUDI 4 JUILLET 2024**
		- **NB : un élève affecté en juillet ne peut pas participer à la phase de septembre (sauf cas exceptionnel)**
	- en septembre :
		- les **places vacantes** seront **publiées le JEUDI 5 SEPTEMBRE 2024 (après-midi)**
		- les **vœux** seront **saisis** sur Affelnet les **VENDREDI 6 ET LUNDI 9 SEPTEMBRE 2024 (avant 12h)**
		- les résultats seront diffusés le **LUNDI 9 SEPTEMBRE 2024 (après-midi)**
- o **Pour la voie générale et technologique, les familles des élèves non-affectés adressent une demande d'affectation à la DME, en utilisant l'imprimé mis à disposition (annexe 14) et en joignant les bulletins trimestriels de l'année en cours, avec copie à l'établissement demandé.**

# $\mathbb{R}$ **RÉGION ACADÉMIQUE<br>OCCITANIE**

Liberté

# **CALENDRIER 2024 DES OPÉRATIONS D'ORIENTATION ET D'AFFECTATION**

#### **2NDE GENERALE ET TECHNOLOGIQUE - 2NDE PROFESSIONNELLE – 1ERE ANNEE DE CAP 2 ANS 1ERE GENERALE - 1ERE PROFESSIONNELLE - 1ERE TECHNOLOGIQUE- 1ERE ANNEE DE BMA**

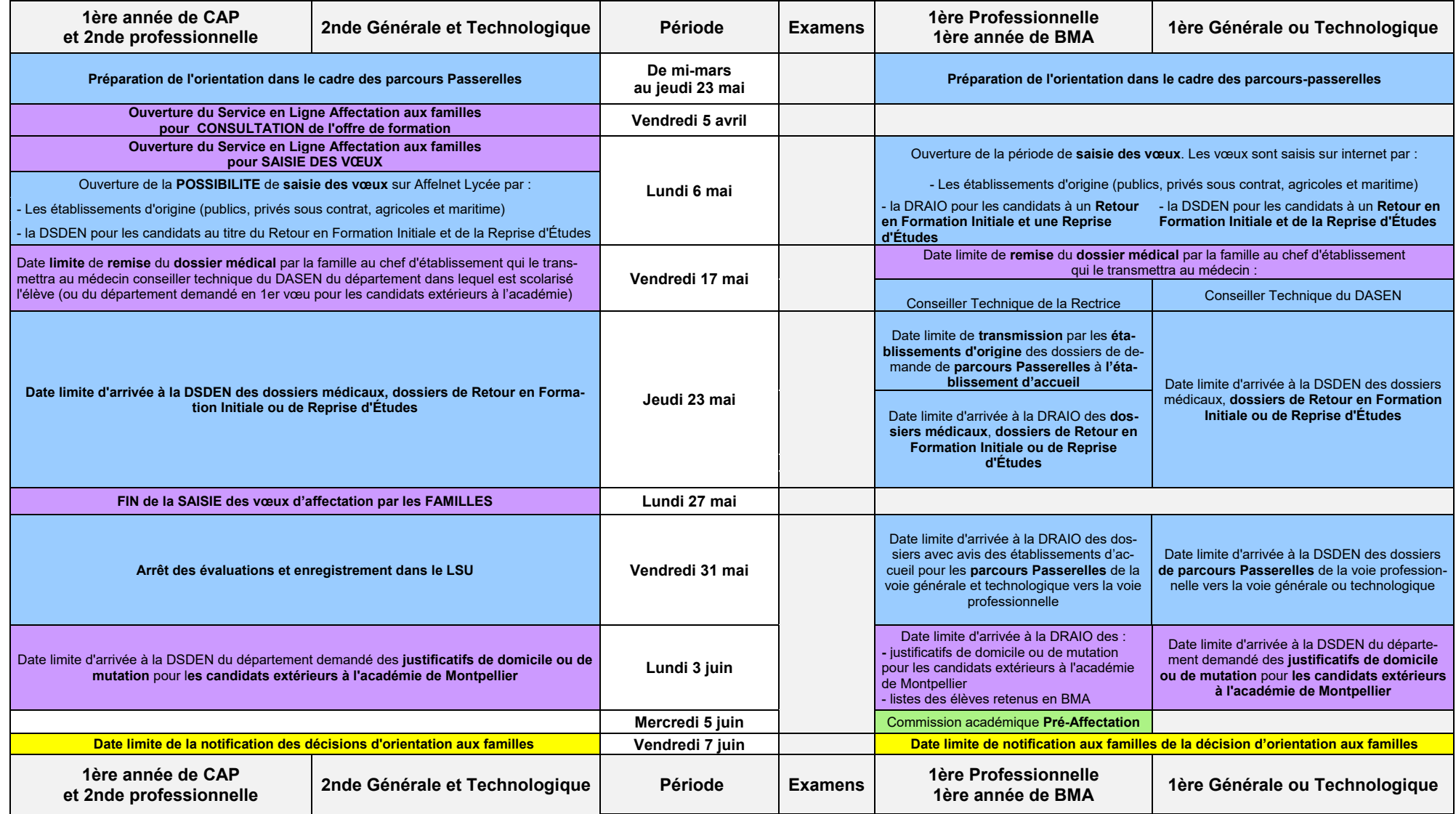

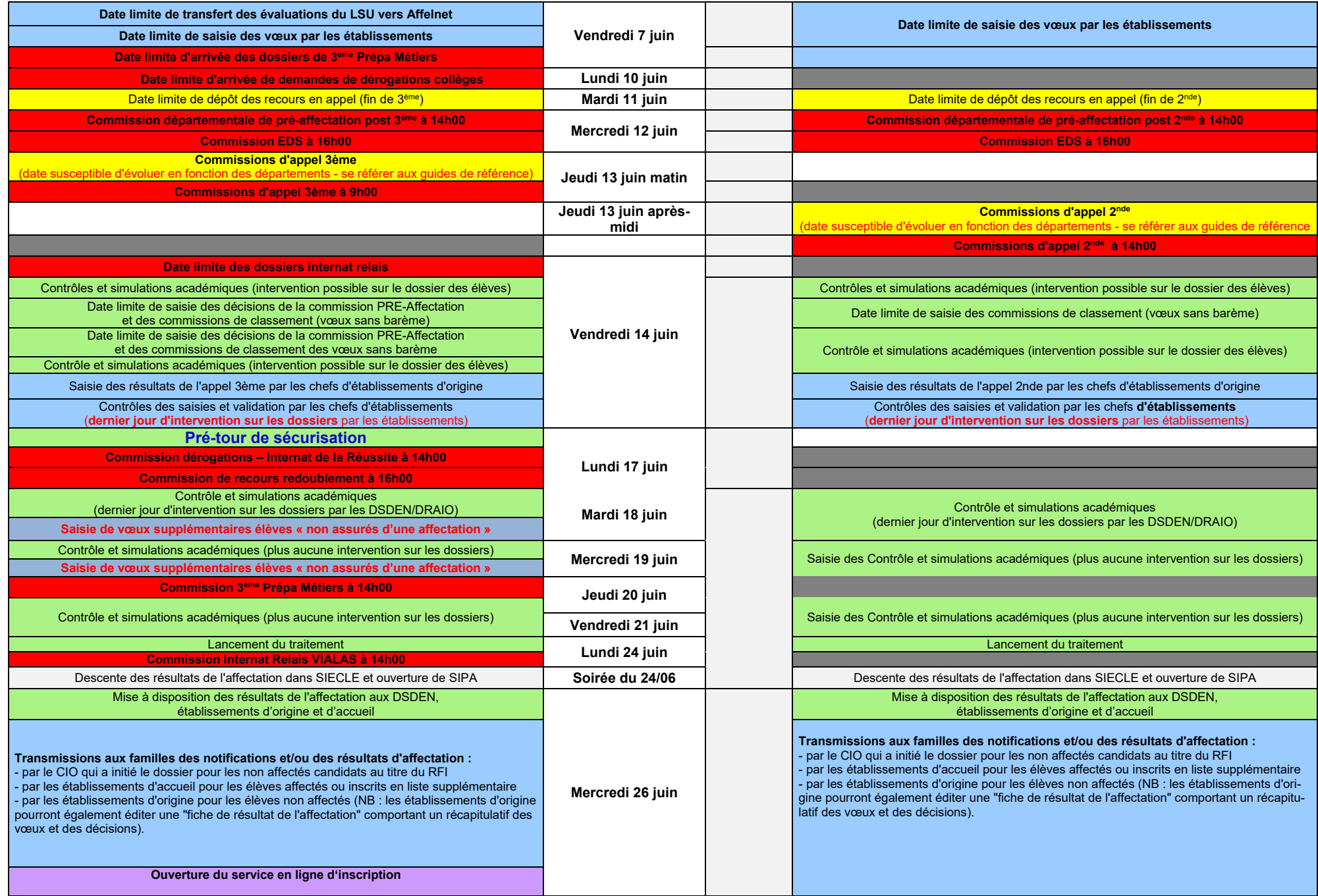

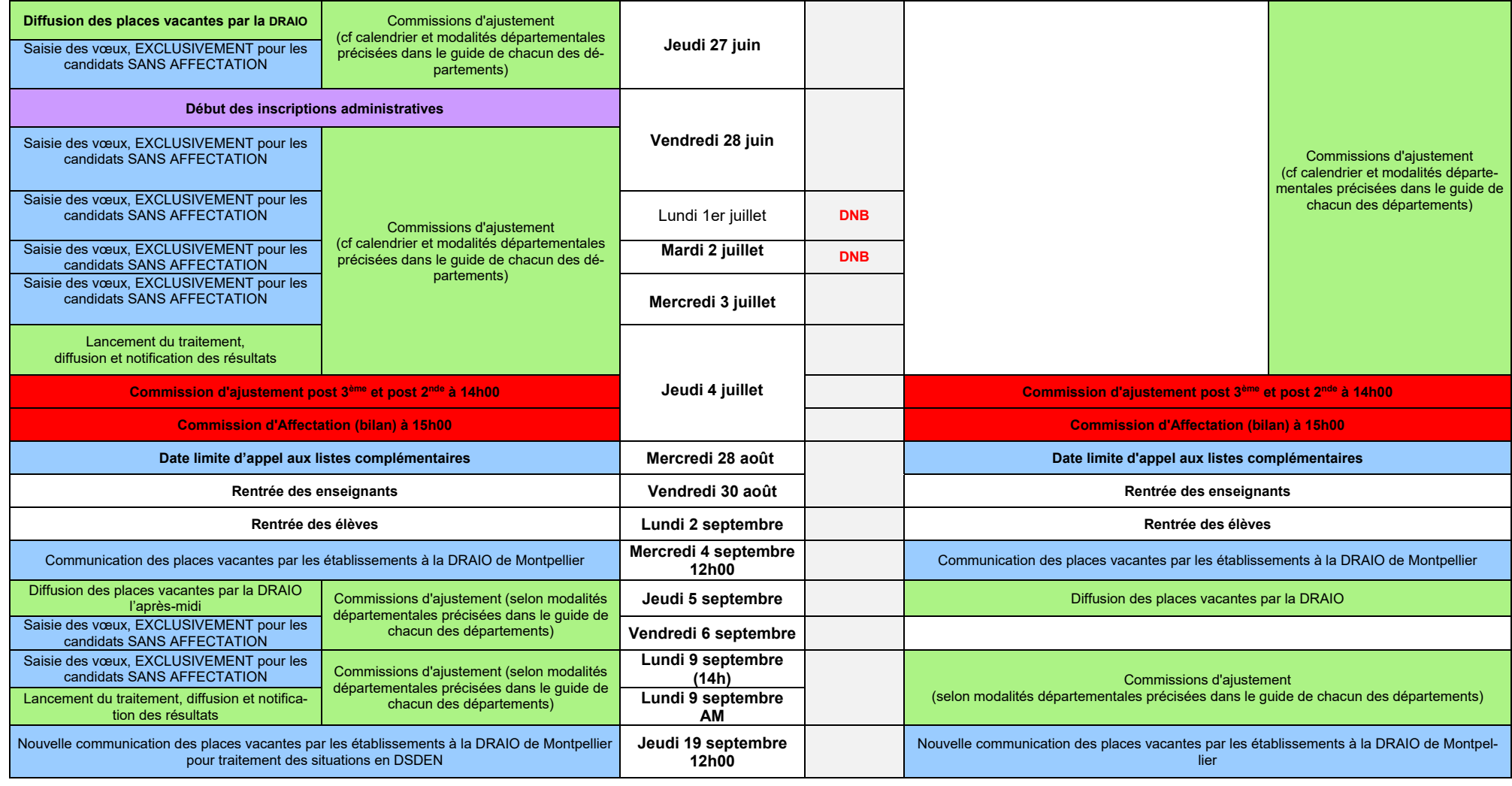

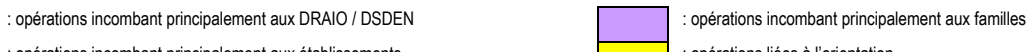

: opérations incombant principalement aux établissements : opérations liées à l'orientation

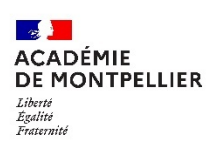

## **Fiche de candidature – Rentrée 2024**  En 1<sup>ère</sup> année de CAP en 2 ans - 2<sup>nde</sup> professionnelle -2<sup>nde</sup> générale et technologique **1ère professionnelle – 1ère générale – 1ère technologique – 1ère année de BMA**

N° IDENTIFIANT NATIONAL ELEVE **OU** 

N° ATTRIBUÉ EN FIN DE SAISIE des vœux, réalisée par la DSDEN du département demandé en premier vœu, pour les candidats non scolarisés

4 and the second second second second second second second second second second second second second second second second second second second second second second second second second second second second second second se

5 Scolaire de la contradit de la contradit de la contradit de la contradit de la contradit de la contradit de<br>Secola de la contradit de la contradit de la contradit de la contradit de la contradit de la contradit de la c

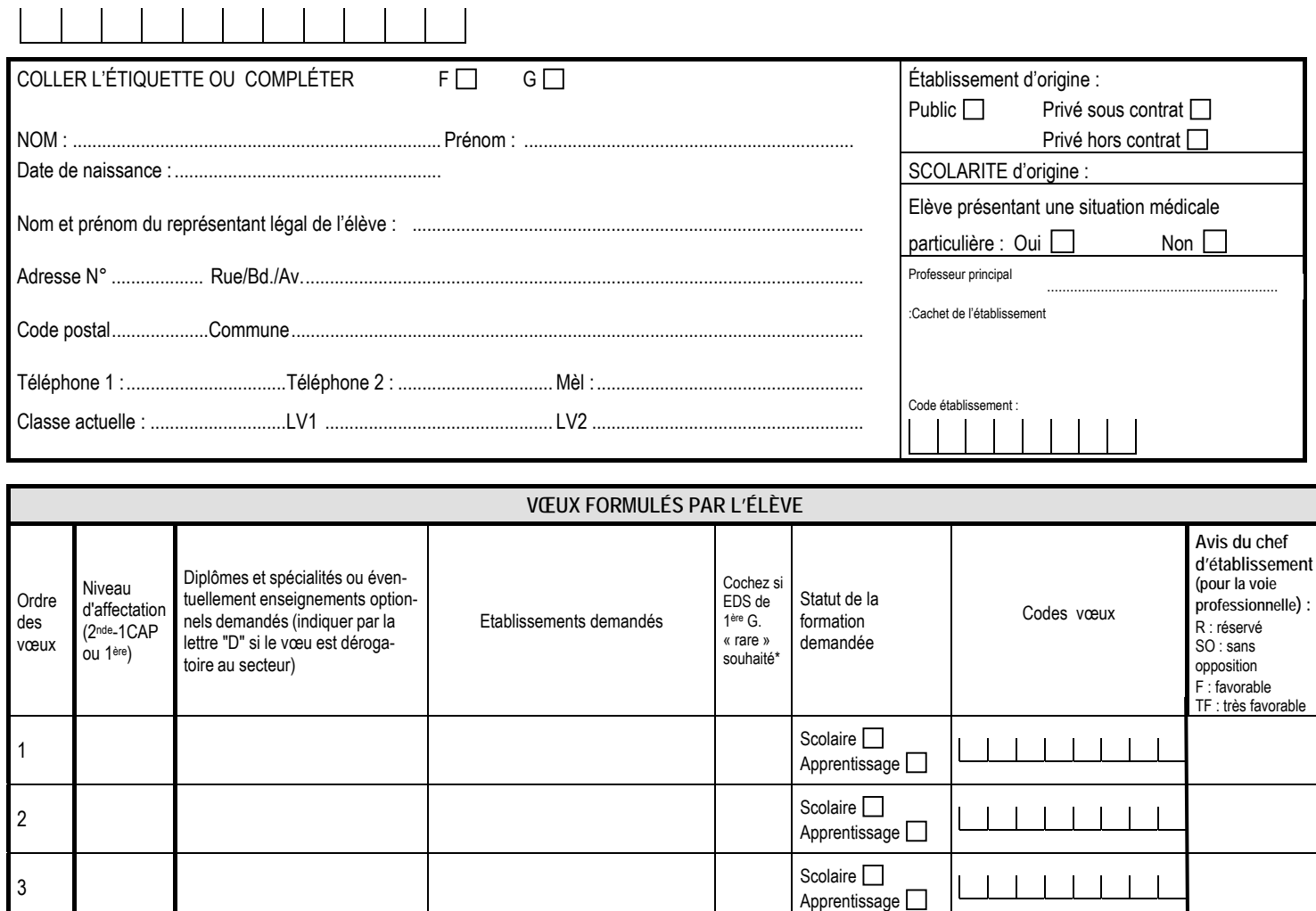

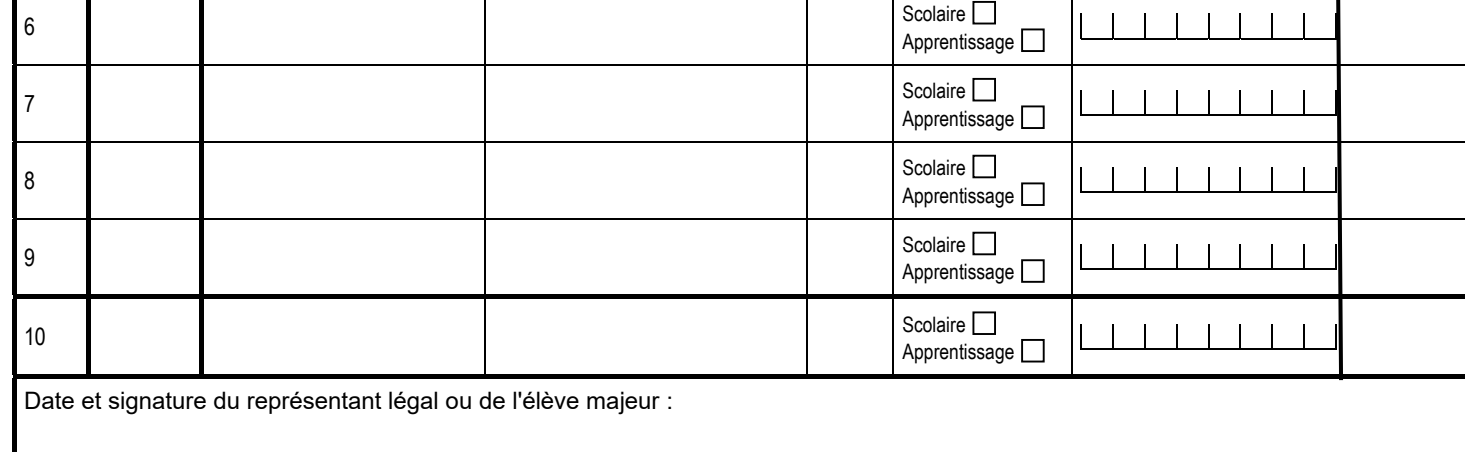

Apprentissage  $\Box$ 

 $\blacksquare$  $\blacksquare$ 

Apprentissage

\*Les EDS (enseignements de spécialité de 1ère) « rares » sont : Arts, Littérature et langues et cultures de l'antiquité, Numérique et sciences informatiques, Sciences de l'ingénieur

Rappel Prénom – Nom – Classe du candidat :

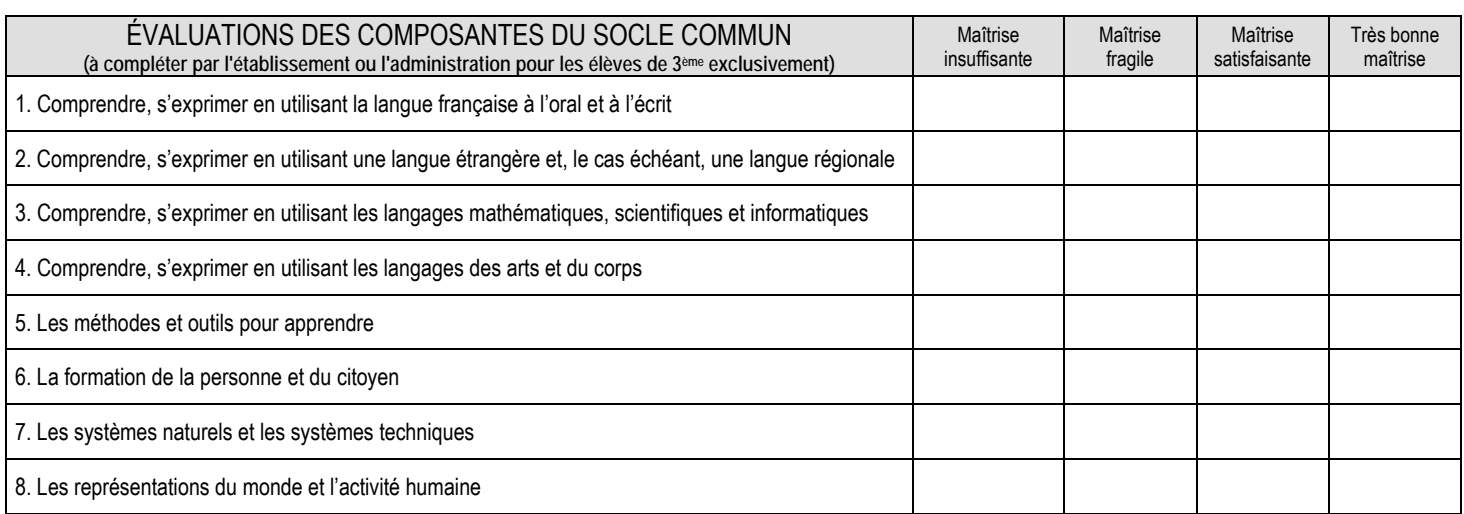

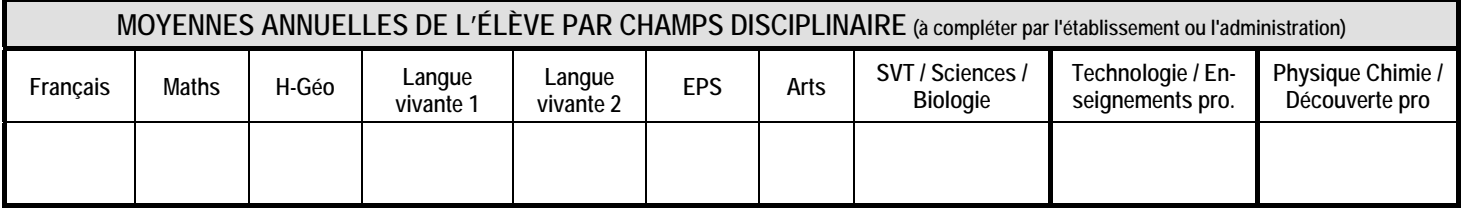

Cachet de l'établissement :

**\* Consignes de saisie pour les élèves issus du palier 3ème** (lorsque la note n'a pas été renseignée par extraction du LSU) **:**  Chaque résultat ou positionnement est converti sur une échelle unique en 4 échelons qui donne lieu à l'attribution de points : Groupe  $1: 0 \leq$  note  $\leq 5$  ou objectifs non atteints = 3 points Groupe 2 :  $5 \leq$  note  $\leq$  10 ou objectifs partiellement atteints = 8 points Groupe  $3:10 \leq$  note < 15 ou objectifs atteints = 13 points Groupe 4 : 15 ≤ note ≤ 20 ou objectifs dépassés = 16 points **Les points à attribuer par discipline se calculent à partir de la moyenne de la somme des points obtenus après conversion de chaque bilan périodique, divisée par le nombre de bilans.**  *Exemple : en Français, si un élève a bénéficié de 3 évaluations périodiques où il était noté, et a obtenu : 1er bilan : 10,6 de moyenne, 2ème bilan : 12,3 de moyenne, 3ème bilan : 9,5 de moyenne Après conversion, il obtient : 1ère période : 13 points, 2ème période : 13 points, 3ème période : 8 points Soit un total de 34 points, divisés par 3 (périodes) = 11,3 points. Il faut donc saisir 11,3 dans la discipline Français.*

Les données collectées font l'objet d'un traitement automatisé dénommé Affelnet-Lycée destiné à préparer les travaux de la commission d'affectation et à fonder la décision d'affectation du DASEN. Les données collectées sont à usage des personnels habilités des établissements fréquentés (ou CIO, le cas échéant), des établissements demandés, des DSDEN et du rectorat. Conformément au Règlement Général sur la Protection des Données n°2016/679, vous bénéficiez d'un droit d'accès et de rectification aux informations qui vous concernent. Si vous souhaitez exercer ce droit et obtenir communication des informations vous concernant, veuillez-vous adresser à dpd@ac-montpellier.fr.

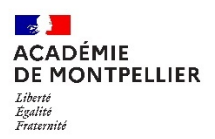

#### **FICHE DE LIAISON ENTRE CHEFS D'ÉTABLISSEMENTS D'ACCUEIL ET D'ORIGINE**

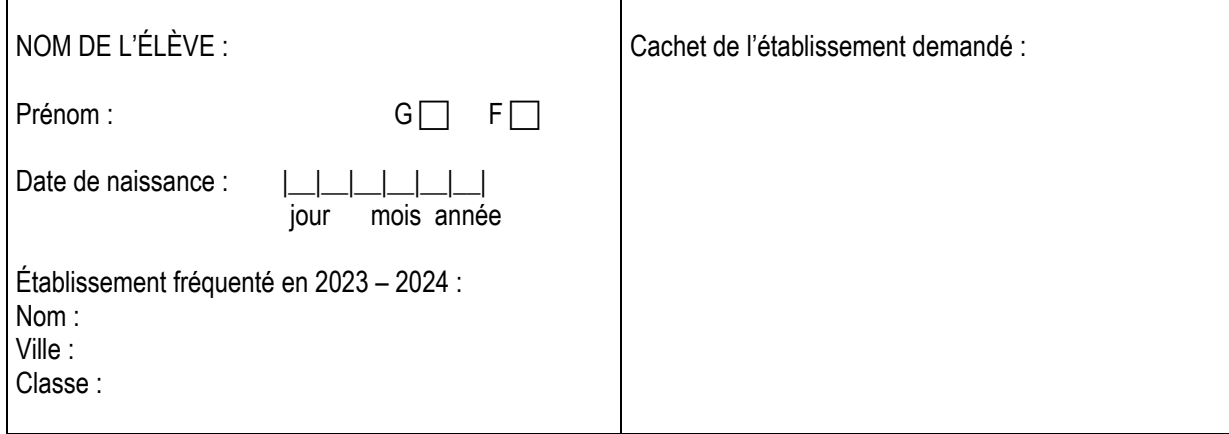

\_\_\_\_\_\_\_\_\_\_\_\_\_\_\_\_\_\_\_\_\_\_\_\_\_\_\_\_\_\_\_\_\_\_\_\_\_\_\_\_\_\_\_\_\_\_\_\_\_\_\_\_\_\_\_\_\_\_\_\_\_\_\_\_\_\_

SPÉCIALITÉ de 2<sup>nde</sup> Professionnelle ou de 1<sup>ère</sup> année de CAP sur laquelle porte cet avis :

Avis porté par le chef d'établissement d'accueil pour la spécialité ci-dessus :

Avis du chef d'établissement d'accueil (pour information du chef d'établissement d'origine) :

RÉSERVÉ □ SANS OPPOSITION □ FAVORABLE □ TRÈS FAVORABLE □

Date : Signature du chef de l'établissement demandé :

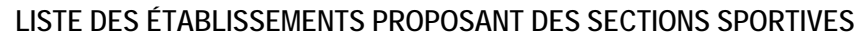

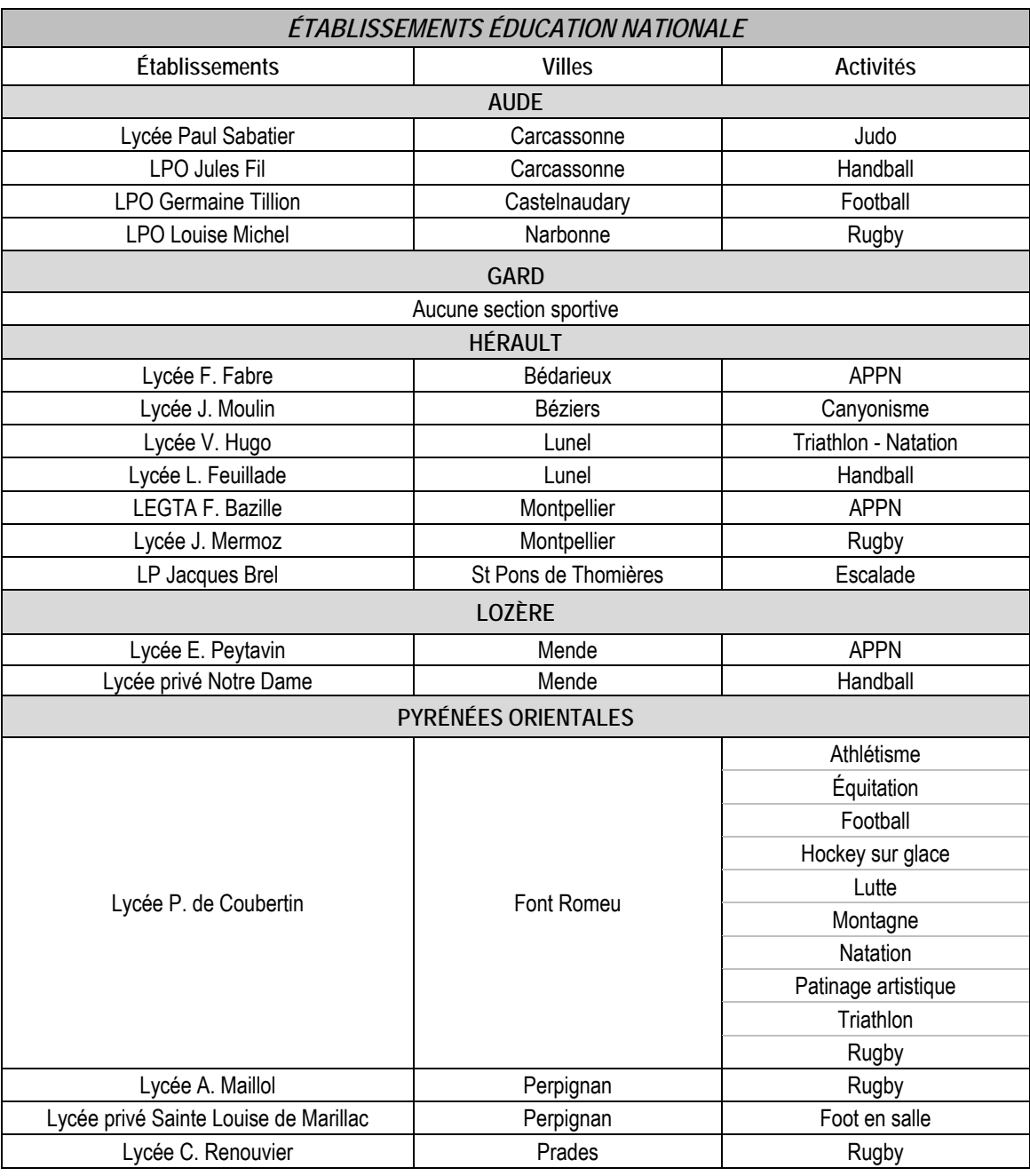

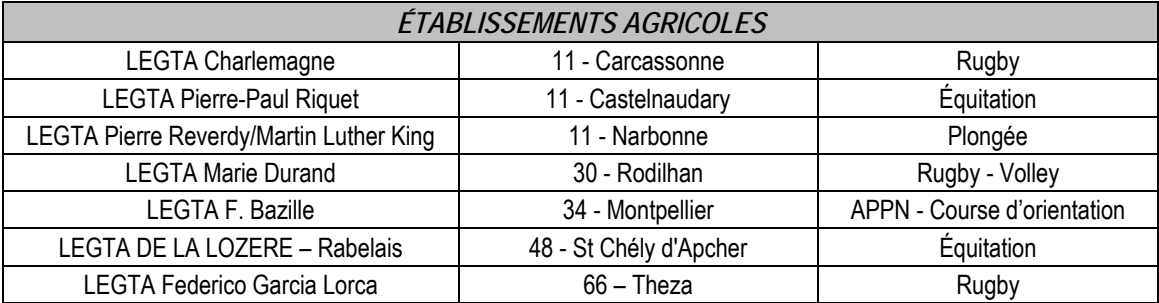

#### **LISTE DES ÉTABLISSEMENTS PROPOSANT L'OPTION UFSS (sous réserve d'évolution)**

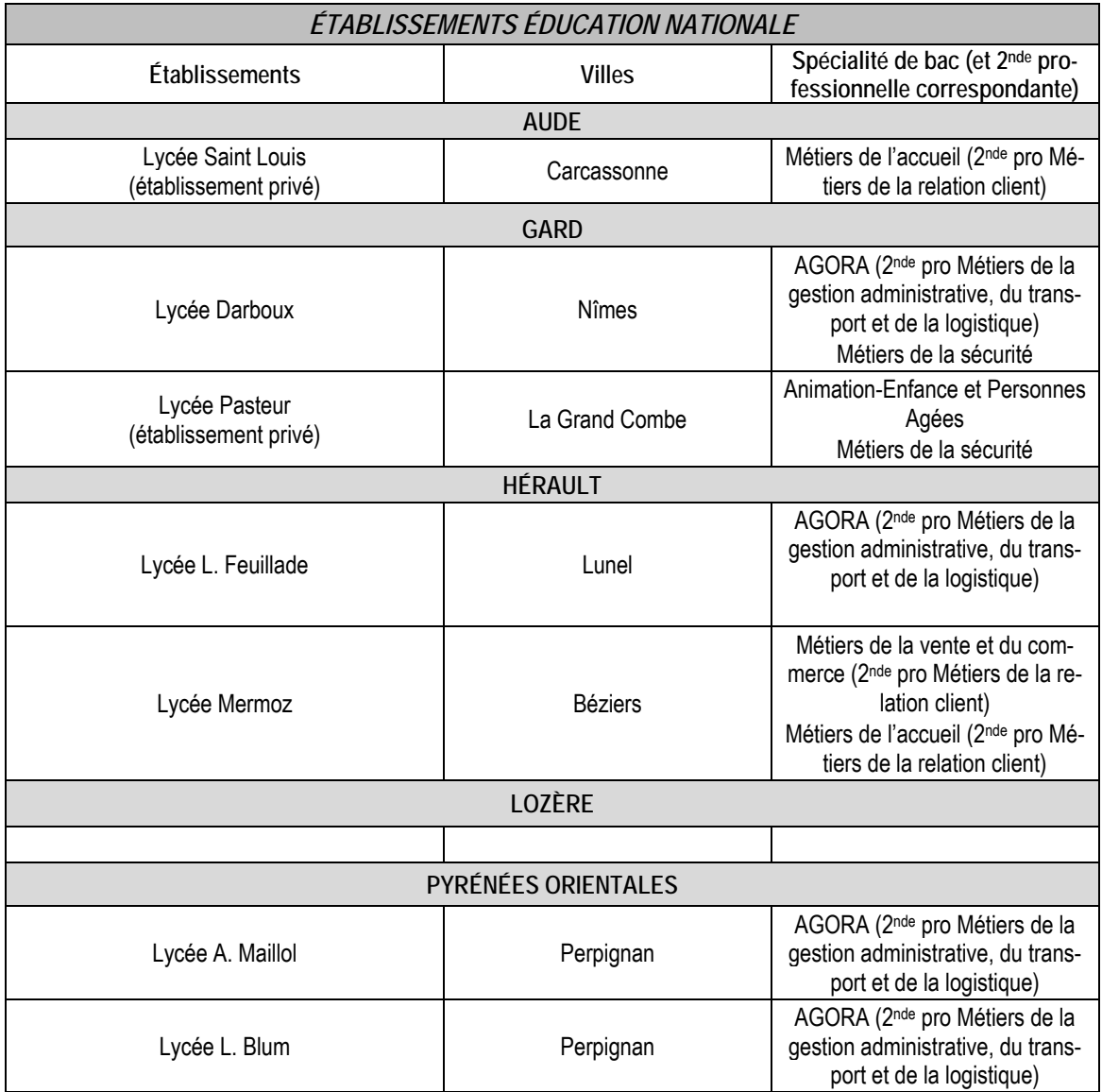

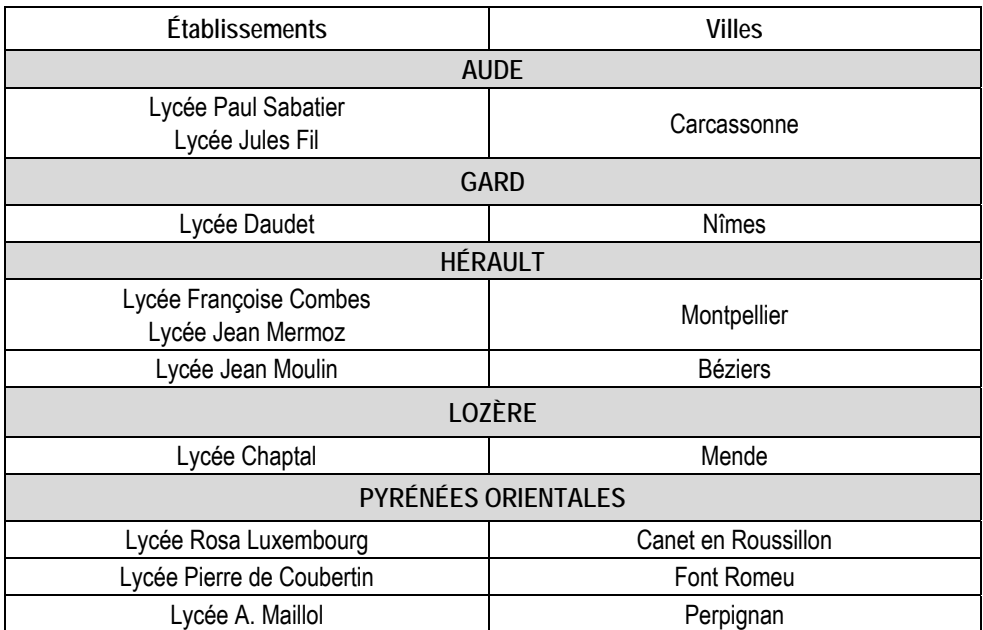

### **LISTE DES ÉTABLISSEMENTS PROPOSANT UNE CLASSE SPORT-ETUDES**

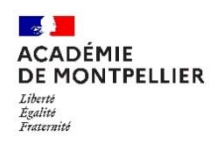

#### DEMANDE DE PRIORITÉ MÉDICALE (à remplir par le candidat majeur ou le représentant légal)

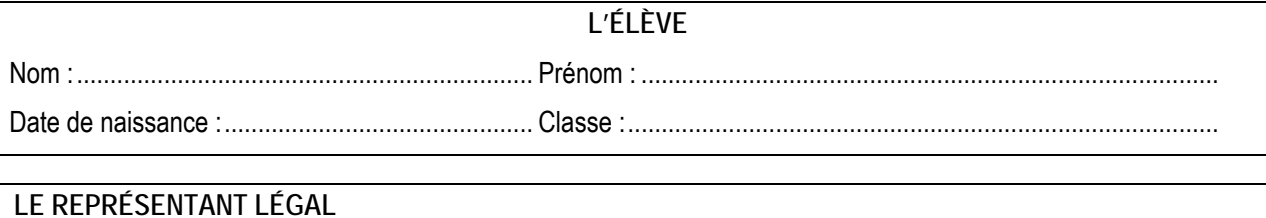

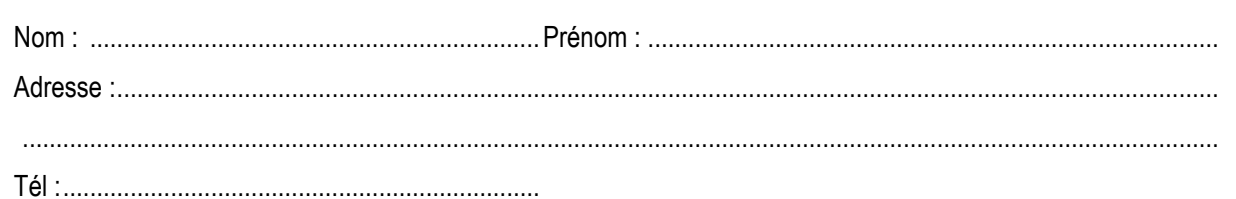

## L'ÉTABLISSEMENT

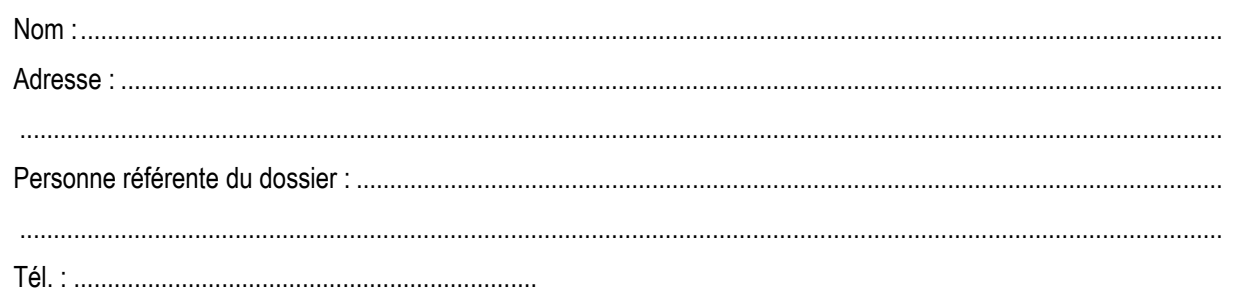

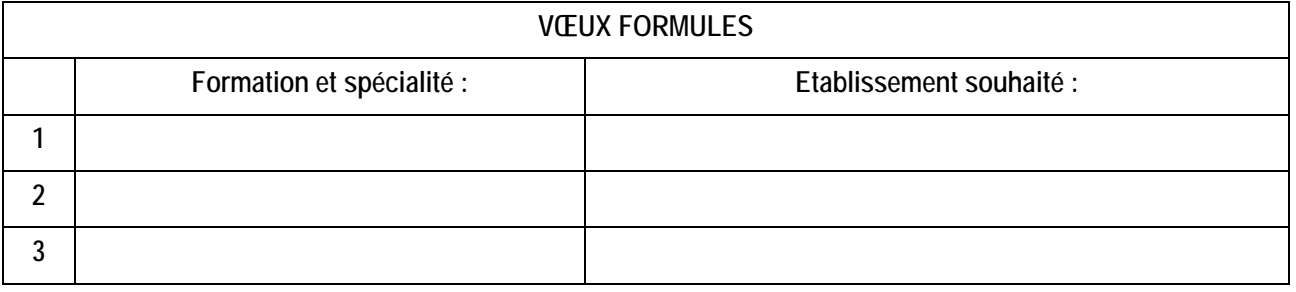

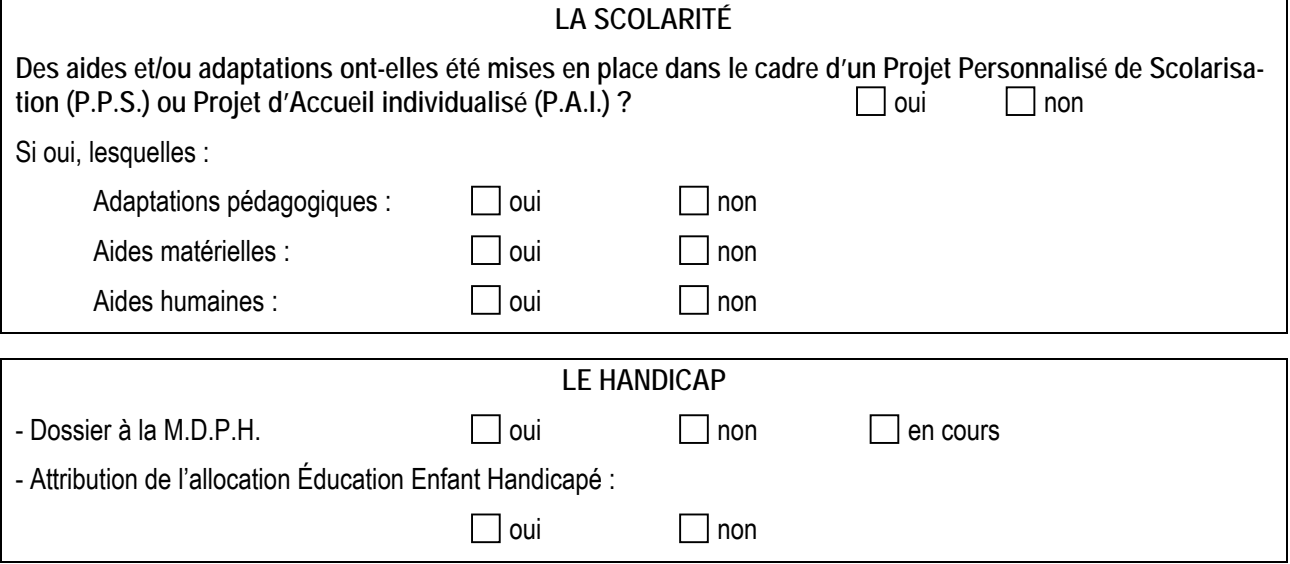

Signature du représentant légal ou du candidat majeur,

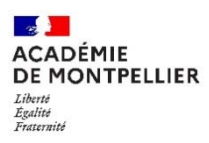

# **Certificat médical confidentiel à compléter par le médecin traitant généraliste ou spécialiste du patient**

**Réservé à l'usage exclusif du médecin conseiller technique auprès du Directeur académique des services de l'éducation nationale** 

> document soumis au secret professionnel article 226-13 du Code Pénal

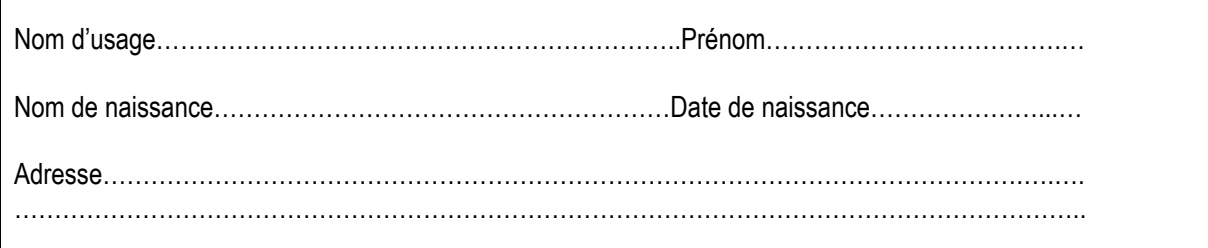

**Nature du handicap ou du trouble de santé invalidant** 

**Retentissement fonctionnel** 

**Contre-indications médicales absolues à certains risques professionnels** 

Annexe 8

**Traitements, prises en charges thérapeutiques** 

Nature et durée des traitements en cours (préciser les contraintes liées aux traitements, les effets secondaires)

Lieux de soins et de prises en charge régulières

 $\Box$  Autre (préciser)

**Tout autre élément utile à l'examen de la demande du patient**

**Certificat médical établi le** 

Signature et cachet du médecin

Pièces à joindre, le cas échéant :

- Copie des notifications MDPH
- Tout document médical utile à l'examen du dossier : compte-rendu d'hospitalisations, de consultations spécialisées, résultats d'examens complémentaires, dernière prescription en cas de traitement médicamenteux …

# Avis pédagogique sur les choix de poursuite d'études **Élèves du dispositif ULIS**

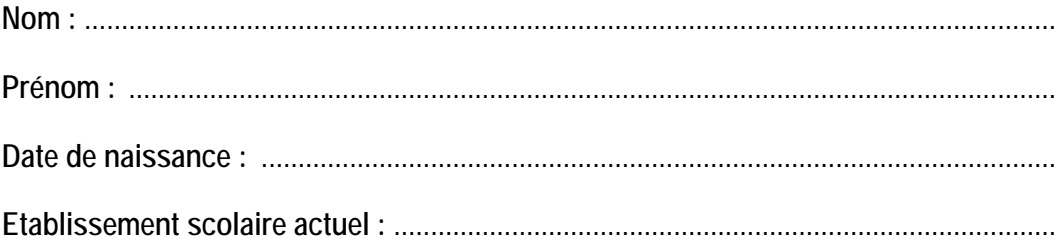

**Inclusions en scolarité ordinaire :** 

**Stages et/ou périodes d'immersion (dates, lieux, évaluations) :** 

**Avis du coordonnateur ULIS sur le choix d'orientation :** 

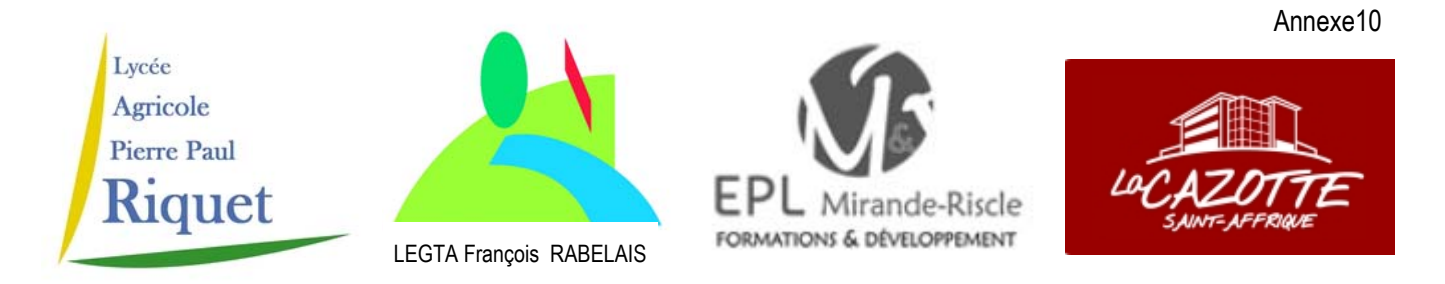

## **Résultat des tests d'aptitude à l'entrée en Bac Professionnel Agricole Conduite et Gestion de l'Entreprise Hippique**

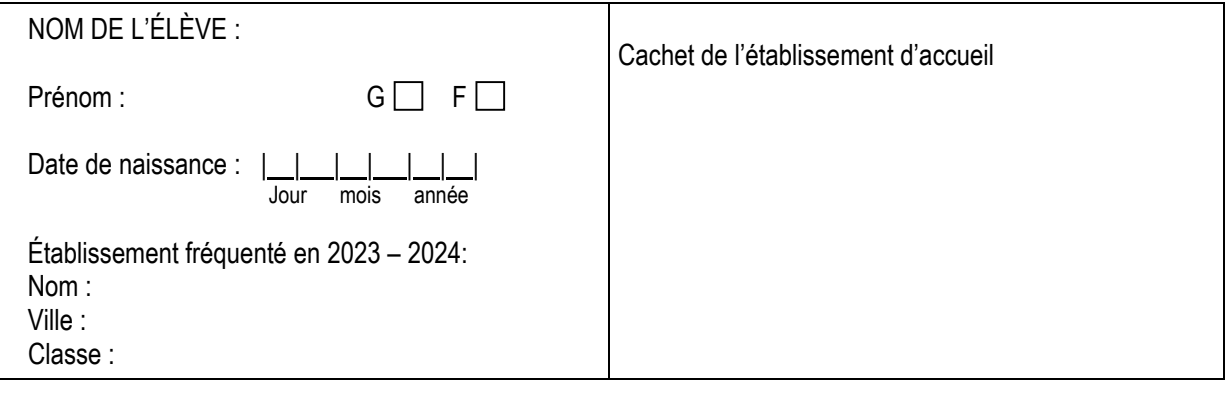

Avis du chef d'établissement d'accueil :

 $\square$  a satisfait aux tests d'aptitude pour l'entrée en Bac Professionnel Agricole CGEH

n'a pas satisfait aux tests d'aptitude

**Rappel** - Les candidats au Bac Professionnel Agricole **Conduite et Gestion de l'Entreprise Hippique** doivent avoir satisfait aux tests d'aptitude. **Seuls pourront donc candidater à cette formation les élèves signalés par les établissements d'accueil.** (Cf circulaire Dispositions particulières en vigueur)

Mais, dans la mesure où la réussite au test :

- est une condition nécessaire mais pas suffisante pour être recruté

- peut être influencée par des facteurs extérieurs (stress- niveau du cheval...)

le fait d'avoir satisfait au test dans au moins un des quatre établissements autorise la candidature de l'élève sur l'un et/ou l'autre établissement, sans préjuger des résultats de l'affectation.

Les tests sont organisés à des dates différentes pour permettre une seconde chance aux candidats qui auraient échoué.

Date : Signature du chef d'établissement d'accueil

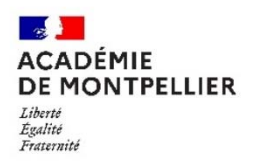

Annexe 11

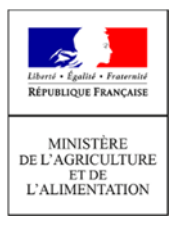

# **Récépissé de dépôt de dossier dans un établissement privé\***

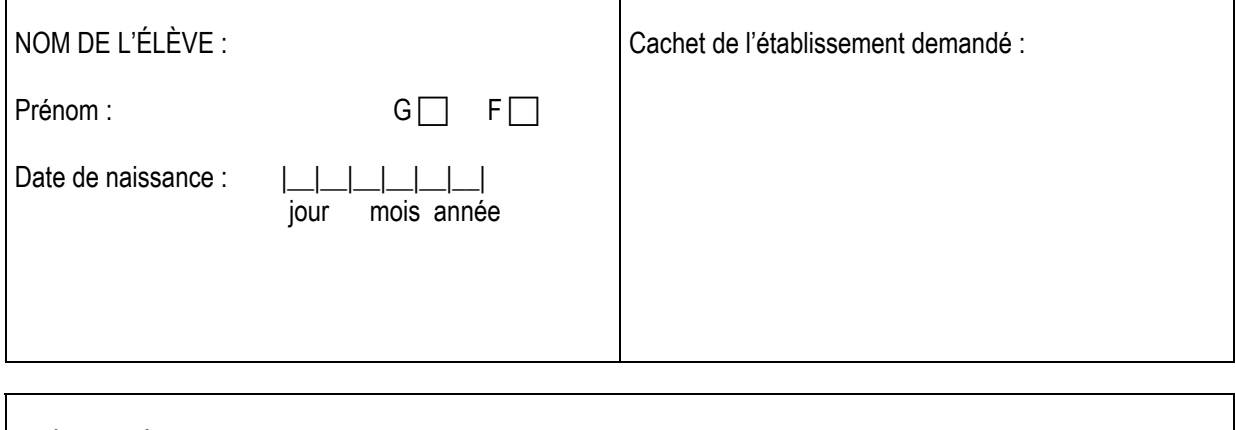

SPÉCIALITÉ de 2<sup>nde</sup> Professionnelle ou de 1<sup>ère</sup> année de CAP ou 2<sup>nde</sup> GT pour laquelle un dossier a été déposé :

\_\_\_\_\_\_\_\_\_\_\_\_\_\_\_\_\_\_\_\_\_\_\_\_\_\_\_\_\_\_\_\_\_\_\_\_\_\_\_\_\_\_\_\_\_\_\_\_\_\_\_\_\_\_\_\_\_\_\_\_\_\_\_\_\_\_

Date : Signature du chef de l'établissement demandé :

\* Permet à l'établissement d'origine de s'assurer que les démarches nécessaires ont bien été réalisées par les familles

#### **FORMATIONS FRONTALIÈRES, SUSCEPTIBLES D'ACCUEILLIR DES ÉLÈVES ORIGINAIRES DE L'ACADEMIE DE TOULOUSE SANS NÉCESSITÉ DE MOTIF DE DÉMÉNAGEMENT**

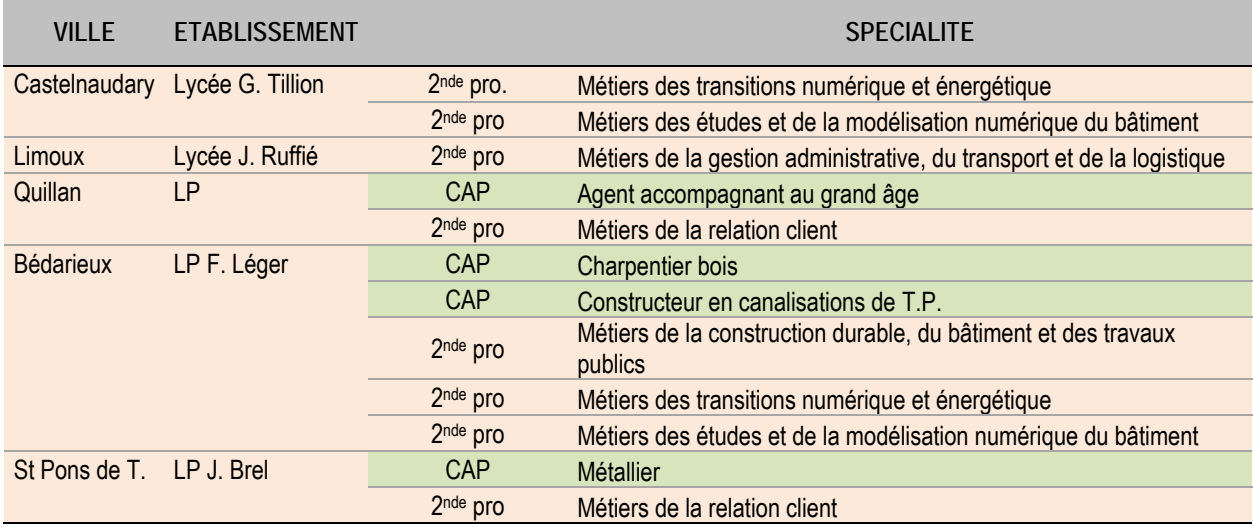

# **GRILLE DES COEFFICIENTS PAR FORMATION**

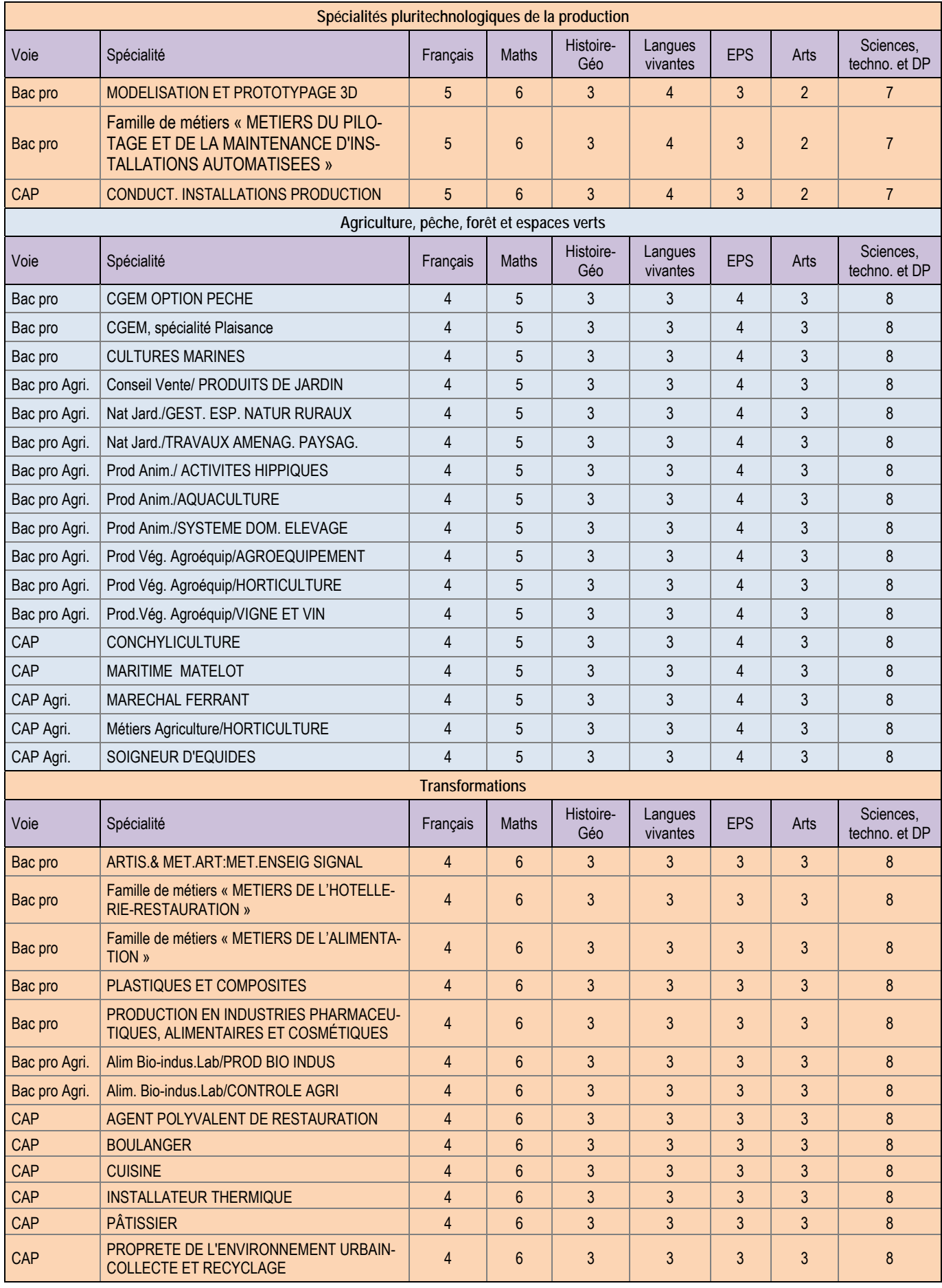

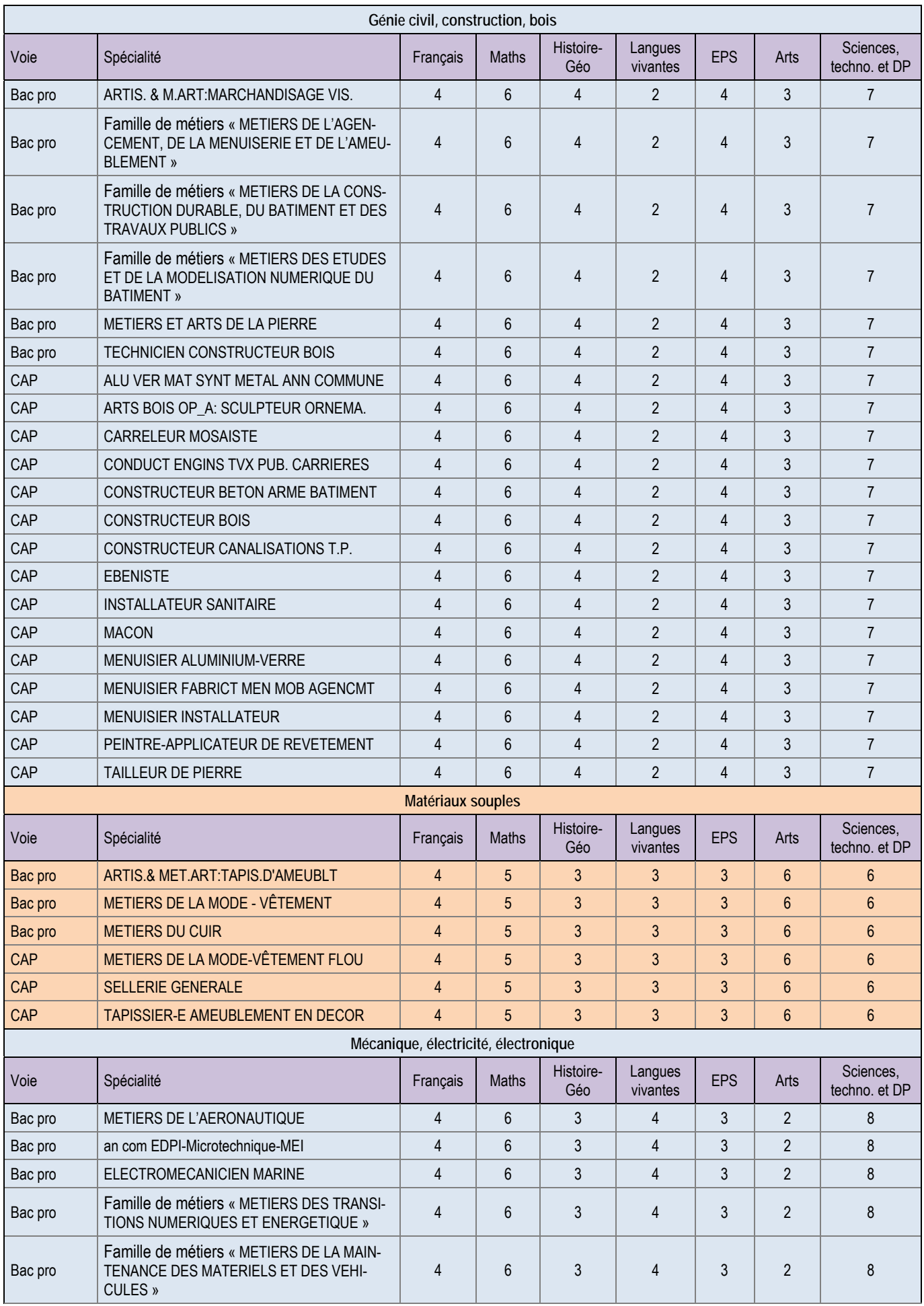

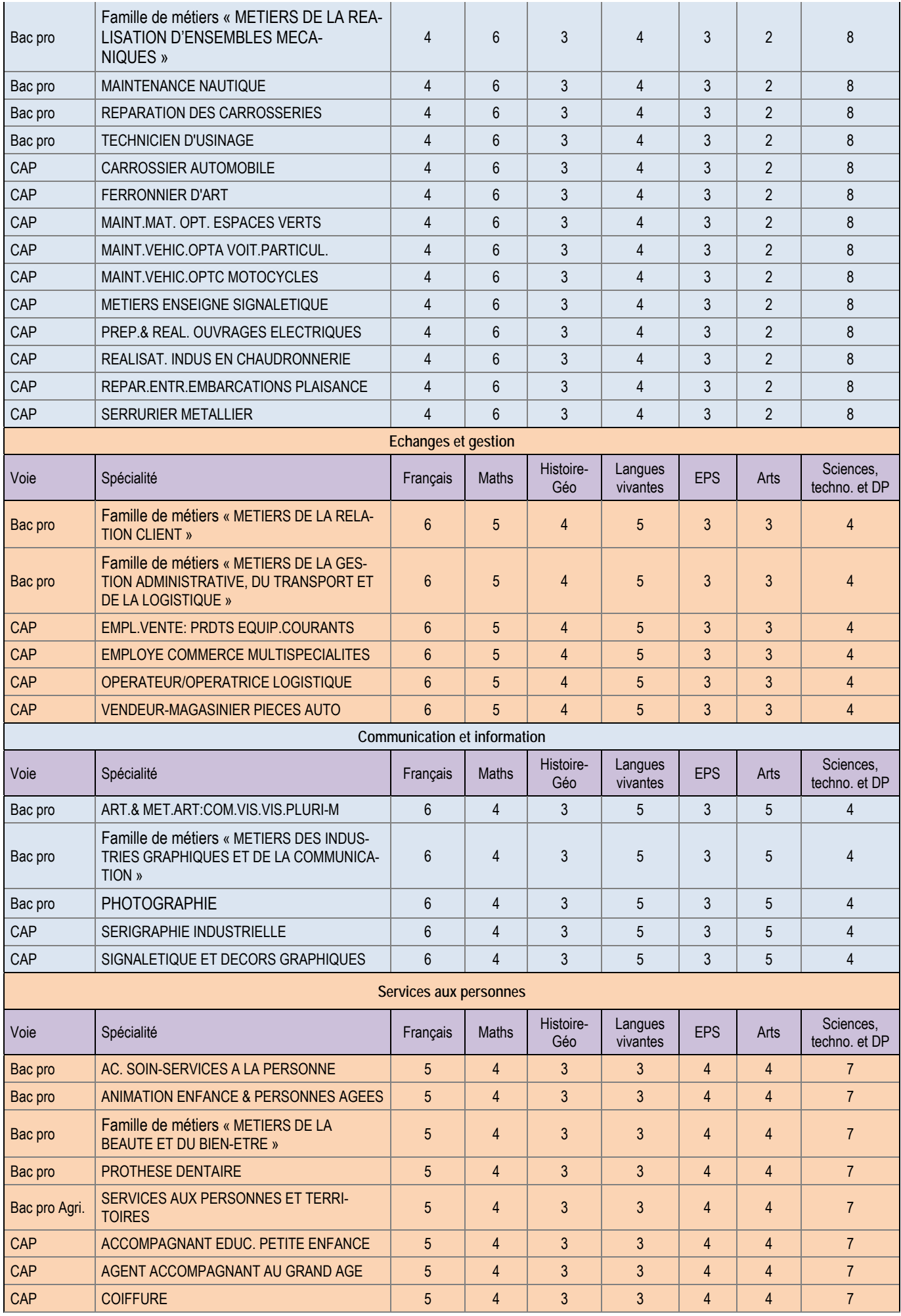

Guide de référence Post  $3^{bmp}$  /  $2024$ 

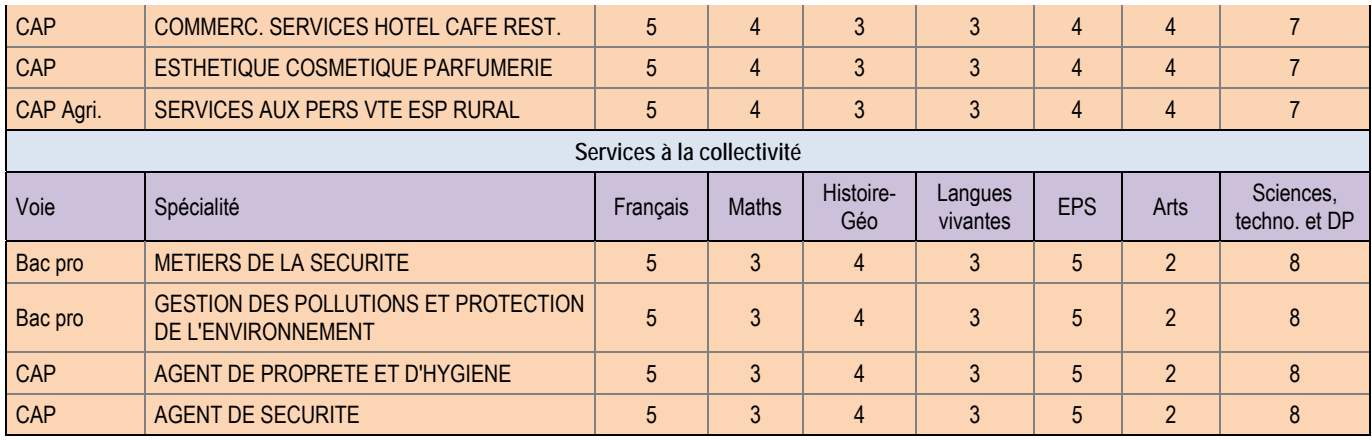

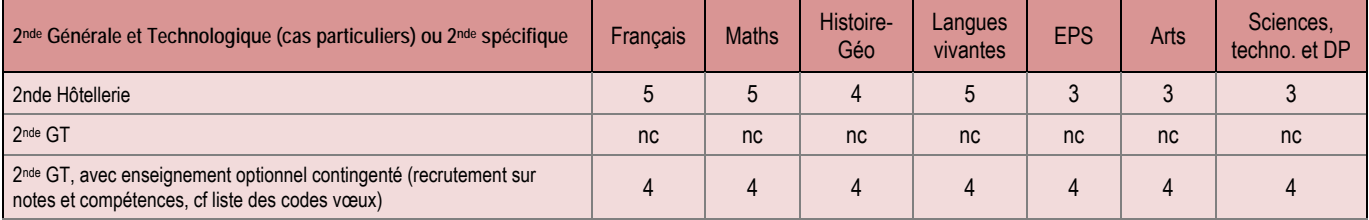

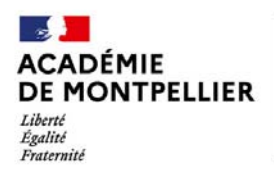

**Annexe 14** 

#### **COMMISSION DEPARTEMENTALE D'AJUSTEMENT DE L'AFFECTATION en seconde générale et technologique**

#### **A transmettre à la DSDEN de Lozère Courriel : ce.dsden48-iio@ac-montpellier.fr Adresse : DSDEN de Lozère – 3 rue Chanteronne – CS 50010 – 48001 MENDE Cedex**

Nom et Prénom de l'élève : Nom du représentant légal : **Adresse** :

Fille Garçon

Date de naissance : n° de téléphone **obligatoire** :

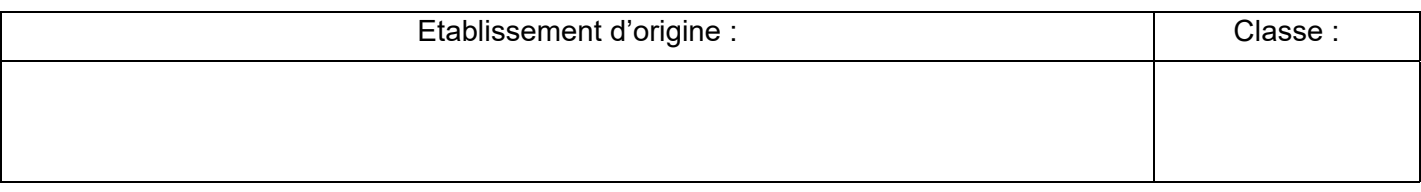

#### AFFECTATION DEMANDEE :

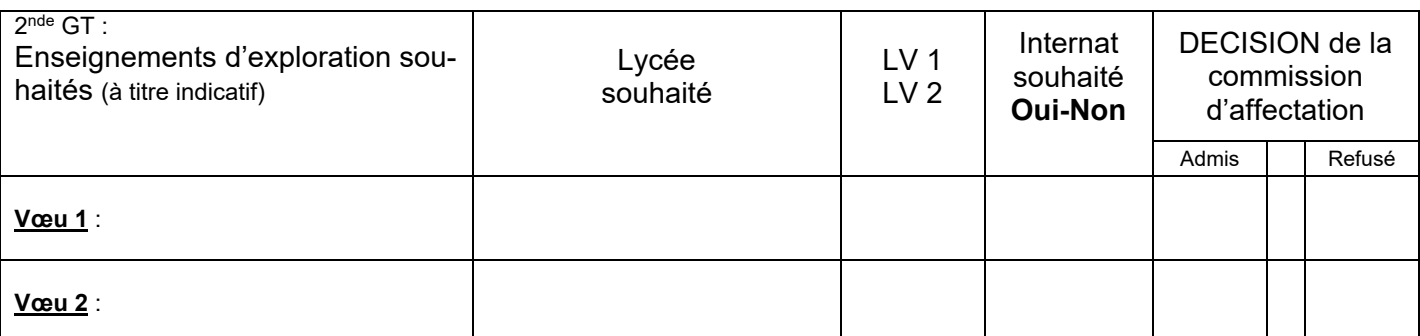

Date : Signature du représentant légal :

**Cadre réservé à la DSDEN**

#### **SI LA DEMANDE D'AFFECTATION INITIALE N'A PAS ETE SAISIE SUR AFFELNET JOINDRE :**

**- la photocopie de la fiche de dialogue pour l'orientation** 

**- les photocopies des bulletins des trois trimestres**

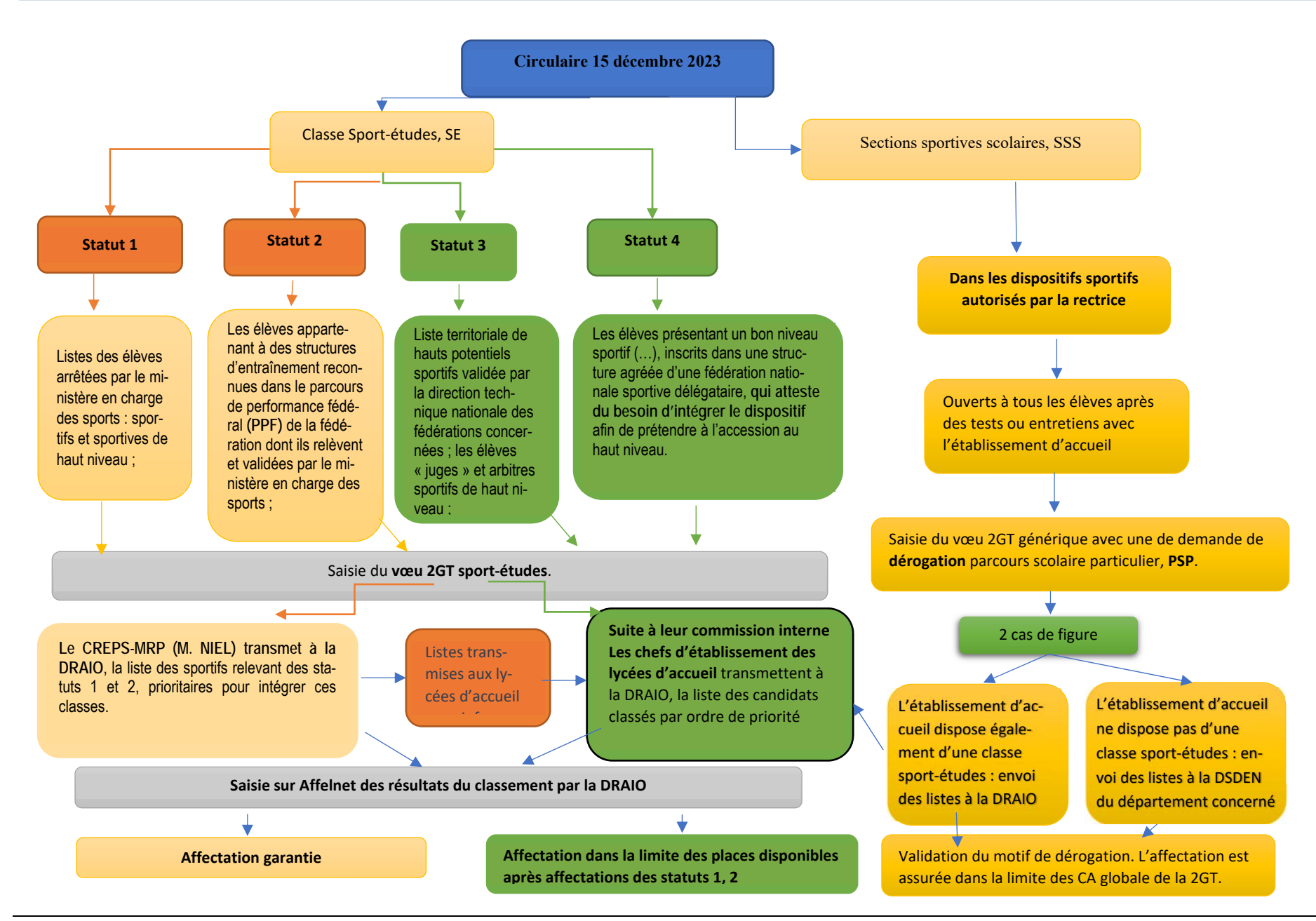

#### **Annexe 15 - Procédures d'affectation des élèves en classes « sport-études » et en sections sportives scolaires**